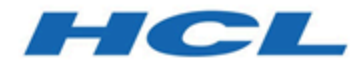

# **Unica Interact V12.0 Rest API**

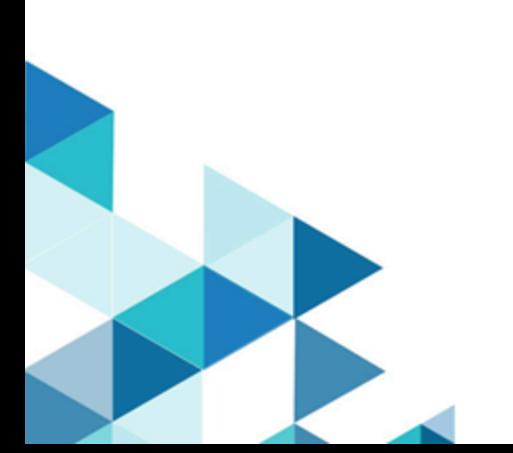

# Contents

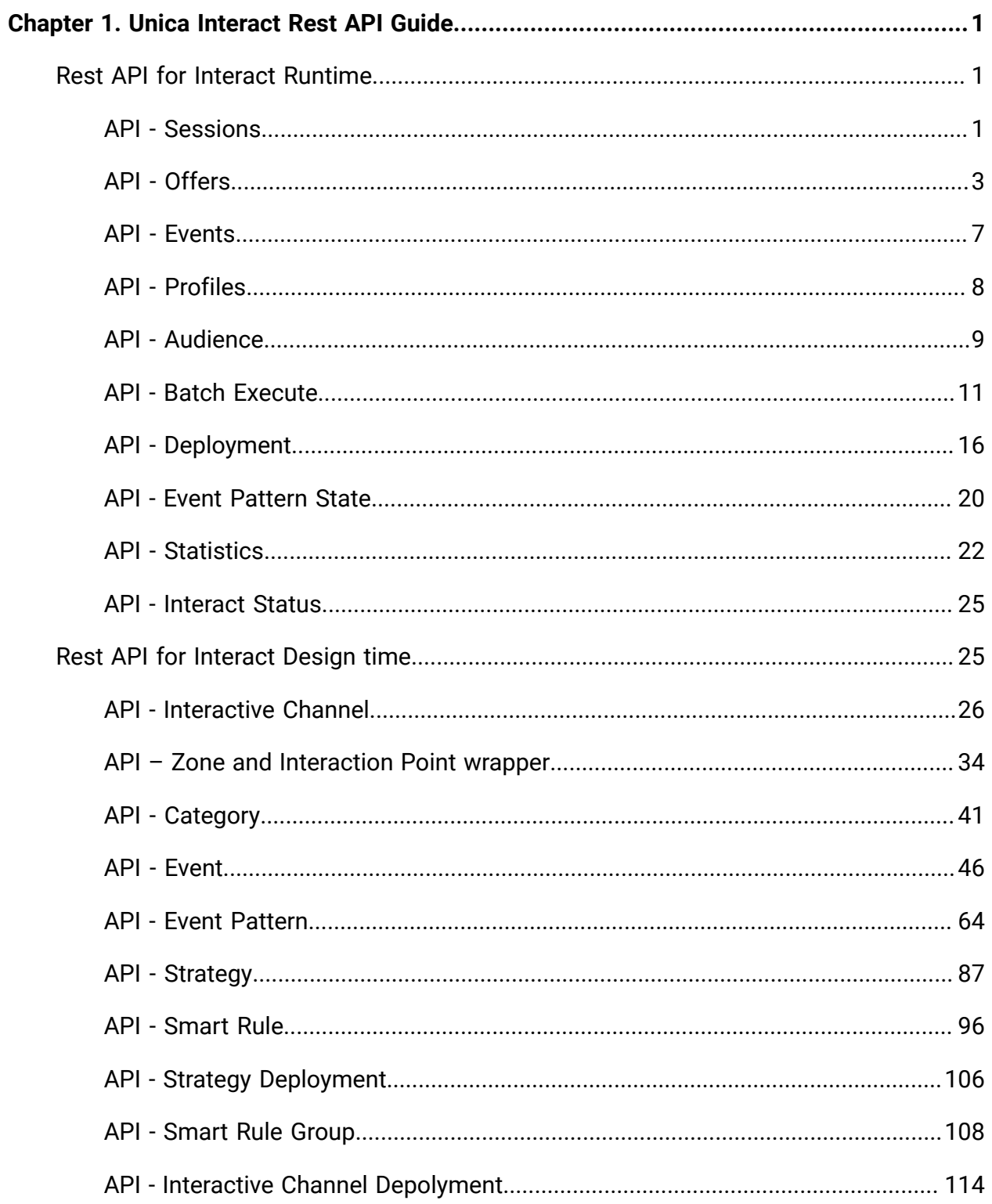

# <span id="page-2-0"></span>Chapter 1. Unica Interact Rest API Guide

contains information about Rest API for Unica Interact Runtime and Unica Interact Design Time.

# <span id="page-2-1"></span>Rest API for Unica Interact Runtime

The following section includes the Rest APIs for Unica Interact Runtime.

# <span id="page-2-2"></span>API - Sessions

## **Start Session**

These APIs are used to start or end the Interact Runtime session.

## **Methods**

POST/interact/v2/sessions/{sessionID}? ic={icName}&audienceLevel={audienceLevel}&audien ceIDField={audienceIDField}

This API call starts the Interact session.

### **Parameters**

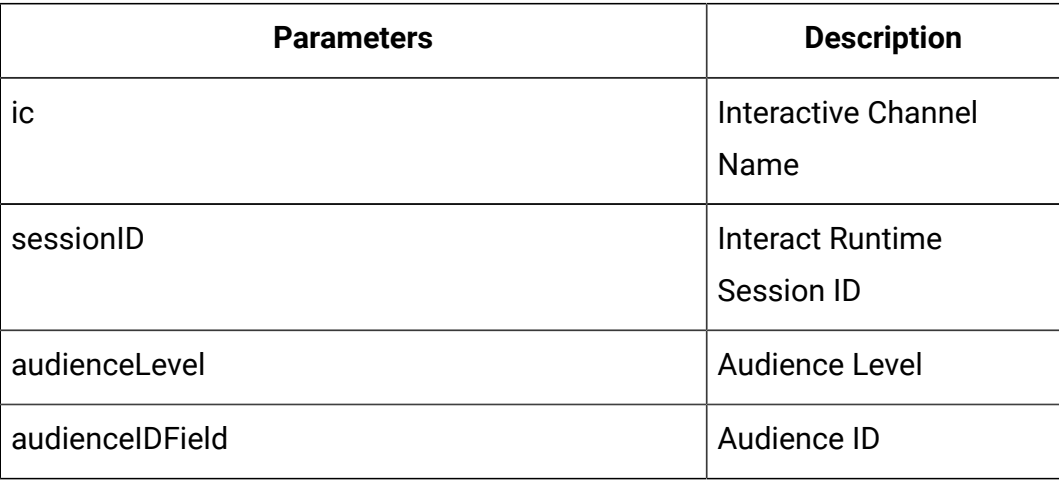

## **Body Parameter**

This is used to provide the start session command details.

Content-Type: application/json

```
{
   "auIdParams": [
     {
       "n": "string",
       "t": "string",
       "v": ""
     }
   ],
   "debug": true,
   "parameters": [
     {
       "n": "string",
       "t": "string",
       "v": ""
     }
   ],
   "relyOnExistingSession": true
}
```
# **Example Result**

```
{
     "messages": [],
     "sessionId": "101",
     "version": "1.0.0",
     "statusCode": 0
```
}

#### **End Session**

This API call ends and removes the Interact session.

DELETE/interact/v2/sessions/{sessionID}

#### **Parameters**

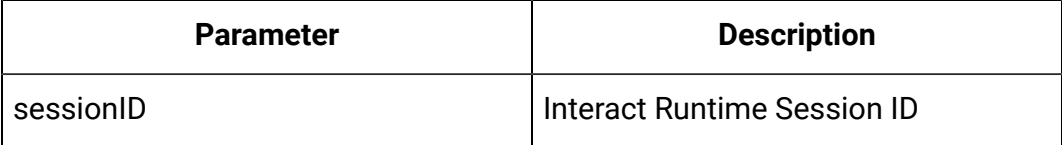

#### **Example Result**

Content-Type: application/json

```
{
     "messages": null,
     "sessionId": "101",
     "version": "1.0.0",
     "statusCode": 0
}
```
# <span id="page-4-0"></span>API - Offers

#### **Description**

These APIs are used to get the offers from the started Interact Runtime session.

#### **Get Offers**

This API call gets offers from the started Interact session.

GET/interact/v2/offers/{sessionID}/{interationPointID}? number={numberRequested}

#### **Parameters**

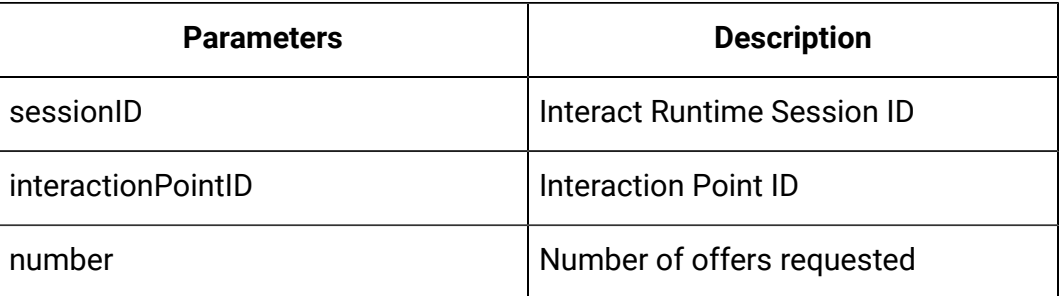

## **Example Result**

```
{
   "messages": null,
   "offerLists": [
     {
       "defaultString": "string",
       "ip": "string",
       "offers": [
         {
            "attributes": [
              {
                "n": "string",
                "t": "string",
                "v": "string"
              }],
            "code": [
              "string"
            ],
            "desc": "string",
            "n": "string",
            "score": 0,
            "treatmentCode": "string"
         }] }],
```

```
 "sessionId": "string",
   "statusCode": 0,
   "version": "string"
}
```
# **Get Offers for Multiple IPs**

This API call gets offers for multiple interaction points.

POST/interact/v2/offers/{sessionId}

#### **Body Parameter**

This is used to provide the get offers for multiple IP command details.

#### **Parameters**

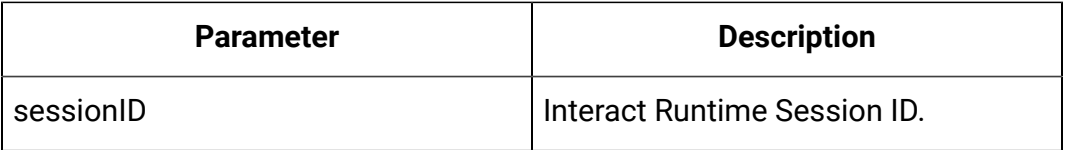

```
{
   "messages": [],
   "offerLists": [
      {
         "defaultString": "string",
         "ip": "string",
         "offers": [
           {
              "attributes": [
\left\{ \begin{array}{c} 1 & 0 \\ 0 & 1 \end{array} \right. "n": "string",
                   "t": "string",
                   "v": {}
 }
```

```
 ],
            "code": [
              "string"
            ],
            "desc": "string",
            "n": "string",
            "score": 0,
            "treatmentCode": "string"
         }
       ]
     }
   ],
   "sessionId": "string",
   "statusCode": 0,
   "version": "string"
}
```
## **Example Result**

```
{
   "messages": [],
   "offerLists": [
      {
         "defaultString": "string",
         "ip": "string",
         "offers": [
            {
               "attributes": [
\left\{ \begin{array}{c} 1 & 0 \\ 0 & 1 \end{array} \right. "n": "string",
                    "t": "string",
```

```
 "v": {}
              }
            ],
            "code": [
             "string"
            ],
            "desc": "string",
            "n": "string",
            "score": 0,
            "treatmentCode": "string"
          }
       ]
     }
   ],
   "sessionId": "string",
   "statusCode": 0,
   "version": "string"
}
```
# <span id="page-8-0"></span>API - Events

## **Description**

These APIs are used to post the event to the started Interact Runtime session.

#### **Post Event**

This API call posts event to the Interact session.

POST/interact/v2/events/{sessionID}/{eventName}

#### **Parameters**

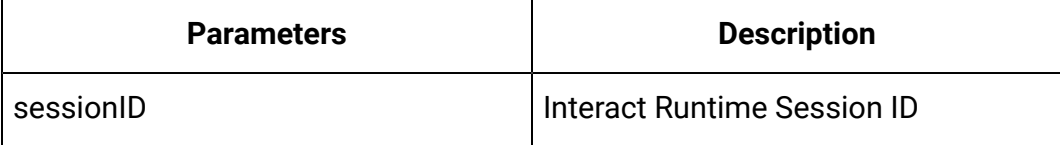

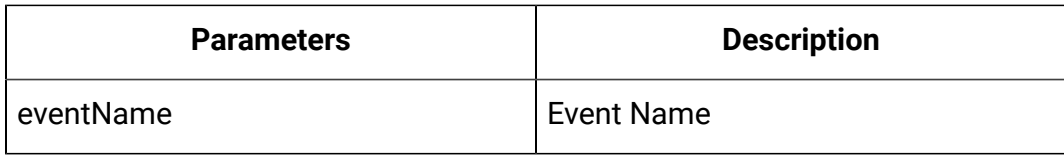

# **Body Parameter**

This is used to provide the post event command details.

Content-Type: application/json

```
{
   "parameters": [
     {
        "n": "string",
        "t": "string",
        "v": "string"
     }
   ]
}
```
#### **Example Result**

Content-Type: application/json

```
{
    "messages": null,
     "sessionId": "101",
     "version": "1.0.0",
     "statusCode": 0
}
```
# <span id="page-9-0"></span>API - Profiles

**Description**

These APIs are used to get the profile data from started Interact Runtime Session.

### **Get Profile**

This API call gets profile data from Interact session.

GET/interact/v2/profiles/{sessionID}

#### **Parameters**

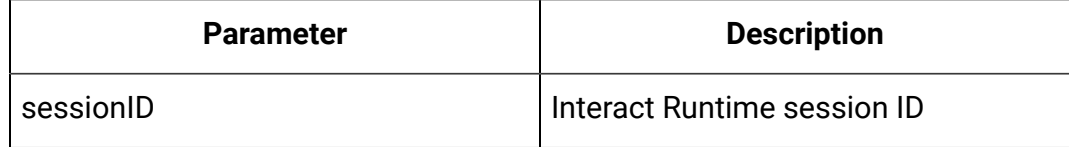

#### **Example Result**

Content-Type: application/json

```
{
   "messages": null,
   "profile": [
     {
       "n": "string",
       "t": "string",
       "v": "string"
     }
   ],
   "sessionId": "string",
   "statusCode": 0,
   "version": "string"
}
```
# <span id="page-10-0"></span>API - Audience

**Description**

These APIs are used to set the audience data to the existing Interact runtime session.

### **Set Audience**

This API call sets audience data to the Interact session.

```
PUT/interact/v2/audience/{sessionID}?
```
audienceLevel={audienceLevel}&audienceIDField={audienceIDField}

#### **Parameters**

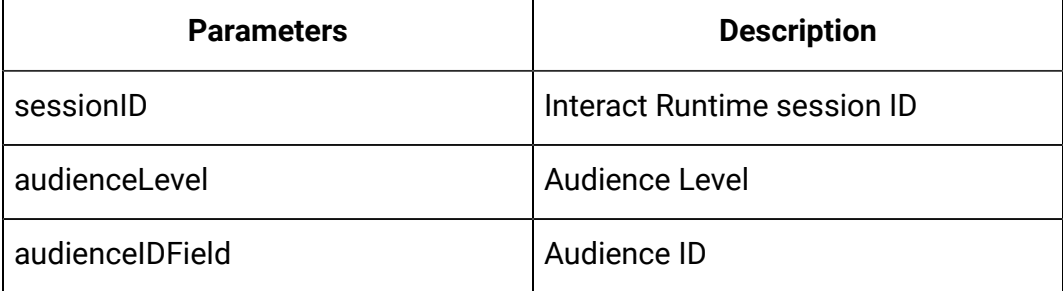

#### **Body Parameter**

This is used to provide the post event command details.

Content-Type: application/json

```
{
   "parameters": [
     {
        "t": "string",
        "v": "string",
        "n": "string"
     }
   ]
}
```
# **Example Result**

```
{
    "statusCode": 0,
     "sessionId": "101",
     "messages": null,
     "version": "1.0.0"
}
```
# <span id="page-12-0"></span>API - Batch Execute

#### **Description**

These APIs are used to execute batch commands.

#### **Methods**

POST /v2/batch/{sessionID}

#### **Parameters**

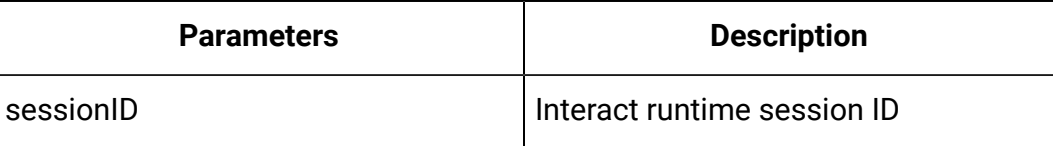

#### **Body Parameter**

This is used to provide the start session command details.

```
{
   "endSession": true,
   "getOffers": {
     "interationPointID": "string",
     "numberRequested": 0
   },
   "getOffersForMultipleInteractionPoints": {
     "getOfferRequests": [
```

```
 {
       "dupPolicy": 0,
       "ip": "string",
       "numberRequested": 0,
       "offerAttributes": {
          "attributes": [
            {
              "n": "string",
              "t": "string",
              "v": {}
            }
          ],
          "childRequirements": [
            {}
          ],
          "numberRequested": 0
       }
     }
   ]
 },
 "getProfile": true,
 "getVersion": true,
 "postEvent": {
   "event": "string",
   "parameters": [
    {
       "n": "string",
       "t": "string",
       "v": {}
     }
   ]
 },
```

```
 "setAudience": {
   "audienceID": [
    {
       "n": "string",
       "t": "string",
      "v" : \{\} }
   ],
   "audienceLevel": "string",
   "parameters": [
    {
       "n": "string",
       "t": "string",
      \mathbb{F}_{n} v": {}
    }
  ]
 },
 "setDebug": {
  "debug": true
 },
 "startSession": {
   "auIdParams": [
    {
      "n": "string",
       "t": "string",
      "v" : {\} }
   ],
   "audienceID": [
    {
       "n": "string",
       "t": "string",
```

```
 "v": {}
       }
     ],
     "audienceLevel": "string",
     "debug": true,
     "ic": "string",
     "parameters": [
       {
          "n": "string",
          "t": "string",
          "v": {}
       }
     ],
     "relyOnExistingSession": true
   }
}
```
## **Example Result**

```
{
   "batchStatusCode": 0,
   "responses": [
     {
       "messages": [
         {
            "detailMsg": "string",
            "msg": "string",
            "msgCode": 0,
            "msgLevel": 0
         }
       ],
```

```
 "offerLists": [
   {
     "defaultString": "string",
     "ip": "string",
     "offers": [
       {
         "attributes": [
          {
            "n": "string",
            "t": "string",
           "v" : {\} }
         ],
         "code": [
          "string"
        \frac{1}{2},
         "desc": "string",
         "n": "string",
         "score": 0,
         "treatmentCode": "string"
      }
    ]
  }
 ],
 "profile": [
\{ "n": "string",
    "t": "string",
   "v" : {\} }
 ],
 "sessionId": "string",
```

```
 "statusCode": 0,
        "version": "string"
     }
   ]
}
```
# <span id="page-17-0"></span>API - Deployment

#### **Description**

These APIs are used to get the deployment information of interactive channels.

#### **Get Deployed Channel**

This API call gets the currently active deployment information of an interactive channel.

GET/interact/v2/deployments/channels/{icIdOrName}

#### **Parameters**

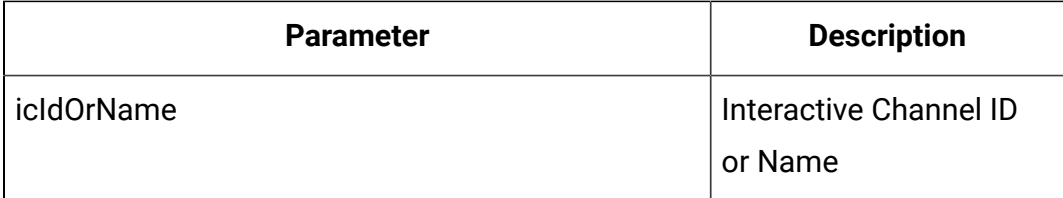

#### **Example Result**

```
{
   "deployment": {
     "categoriesAndEvents": [
       {
         "categoryName": "string",
         "events": [
```

```
 {
             "eventActions": "string",
             "eventName": "string"
           }
         ]
       }
     ],
     "constraints": [
      {
         "constraintId": 0,
        "constraintName": "string",
        "offerConstraint": "string"
      }
    ],
     "flowcharts": [
      {
         "audienceLevel": "string",
        "flowchartName": "string"
      }
    ],
     "icName": "string",
     "lastDeploymentTime": "string",
     "offerThreshold": 0,
     "strategies": [
       {
         "ruleGroups": [
           {
             "cellCode": "string",
             "rules": [
\{ "marketWeight": 0,
                 "offerAttributes": [
```

```
 "string"
                \mathbf{I},
                  "offerCodes": "string",
                  "offerName": "string",
                  "predicate": "string",
                  "predicateState": "string",
                  "ruleEnabled": "string",
                 "zoneName": "string"
 }
 ]
           }
         ],
         "stratergyName": "string"
      }
     ],
     "tableMapping": [
       {
         "audienceLevel": "string",
         "tableInfo": [
           {
             "parentTableName": "string",
             "preLoaded": true,
             "tableName": "string"
           }
         ]
       }
     ],
     "zonesAndInteractionPoints": [
       {
         "interactionPoints": [
           "string"
        \cdot
```

```
 "zoneName": "string"
        }
      ]
   }
}
```
### **Get Deployed Offers**

This API call gets the deployment information of all currently deployed offers.

GET/interact/v2/deployments/offers

### **Example Result**

```
{
   "offers": [
     {
        "constraintIds": [
       \overline{0} ],
        "offerCode": [
          "string"
        ],
        "offerId": 0,
        "offerName": "offer",
        "suppressionRules": {
          "categoryName": "string",
          "eventType": "string",
          "hidden": true,
          "id": 0,
          "name": "string"
       }
     }
```
 ] }

# <span id="page-21-0"></span>API - Event Pattern State

#### **Description**

These APIs are used to get the states of all event patterns and offer suppression rules belonging to the specified audience ID.

### **Get Event Pattern State from Cache**

This API call gets the states of all event patterns and offer suppression rules belonging to the specified audience ID.

GET/interact/v2/eventpatterns/cache? audienceLevel={audienceLevel}&audienceIDField={audienceIdFieldValue}

#### **Parameters**

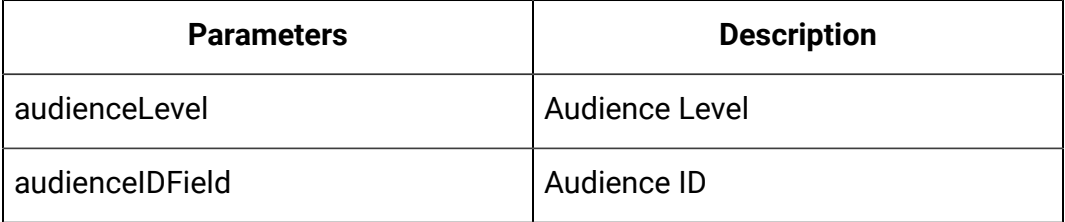

#### **Example Result**

```
{
   "lastUpdateTime": 0,
   "patternStates": [
     {
       "offerId": "string",
       "offerName": "string",
       "patternId": 0,
       "patternName": "string",
```

```
 "suppression": "string",
       "values": [
         {
            "activationTime": 0,
            "attrArray": {},
            "changed": true,
            "eventCounterDeltas": [ 0 ],
            "initialEventCounters": [ 0 ],
            "lastResetTime": 0,
            "lastUpdateTime": 0,
            "status": "string"
         } ]
     } ]
}
```
# **Get Event Pattern State from Database**

```
GET/interact/v2/eventpatterns/db?
audienceLevel={audienceLevel}&audienceIDField={audienceIdFieldValue}
```
This API call gets the states of all event patterns and offer suppression rules belonging to the specified audience ID.

#### **Parameters**

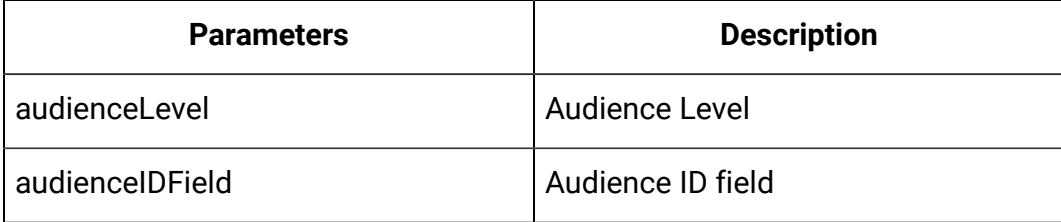

#### **Example Result**

```
{
   "lastUpdateTime": 0,
```

```
 "patternStates": [
   {
     "offerId": "string",
     "offerName": "string",
     "patternId": 0,
     "patternName": "string",
     "suppression": "string",
     "values": [
       {
          "activationTime": 0,
          "attrArray": {},
          "changed": true,
          "eventCounterDeltas": [
          \overline{0} ],
          "initialEventCounters": [
          \overline{0} ],
          "lastResetTime": 0,
          "lastUpdateTime": 0,
          "status": "string"
       } ] }
 ] }
```
# <span id="page-23-0"></span>API - Statistics

#### **Description**

These APIs are used to get the JMX sweep.

#### **Get JMX Statistics**

This API call gets the JMX sweep.

#### GET/interact/v2/stats/jmx

# **Example Result**

```
"statsJMX": [ 
     { 
       "name":
 "com.unicacorp.interact:type=api,group=Statistics", 
       "information": { 
         "WaitForFlowchartAverage": "1.0", 
         "LoadScoreOverrideDuration": "0", 
         "EndSessionCount": "0", 
         "SetAudienceCount": "0", 
         "GetProfileAverage": "0.0", 
         "PostEventAverage": "393.0", 
         "ActiveSessionCount": "4", 
         "PostEventCount": "1", 
         "ExecuteBatchAverage": "184.33333", 
         "ExecuteBatchCount": "6",
```

```
 "SetDebugAverage": "0.0", 
   "StartSessionAverage": "131.0", 
   "GetProfileCount": "0", 
   "SetDebugCount": "0", 
   "SetAudienceAverage": "0.0", 
   "LoadOfferSuppressionDuration": "0", 
   "GetOffersCount": "1", 
   "LoadOffersBySQLCount": "0", 
   "LoadOffersBySQLAverage": "0.0", 
   "GetVersionCount": "0", 
   "EndSessionAverage": "0.0", 
   "StartSessionCount": "4", 
   "RunSegmentationDuration": "0", 
   "GetVersionAverage": "0.0", 
   "GetOffersAverage": "133.0" 
 }
```
 } ] }

# <span id="page-26-0"></span>API - Interact Status

## **Description**

These APIs are used to check status of Interact.

#### **Get Version**

This API call gets the version of Interact service.

GET/interact/V2/status

#### **Example Result**

Content-Type: application/json

```
{
"messages": null,
"sessionId": null,
"version": "1.0.0"
"statusCode": 0
}
```
# <span id="page-26-1"></span>Rest API for Interact Design time

The following section includes the Rest APIs for Interact Design time.

# <span id="page-27-0"></span>API - Interactive Channel

# **Description**

These APIs are used to perform CRUD operations on Interactive Channel.

#### **Get All**

GET /Campaign/api/interact/rest/v2/channels?page=0&size=10

#### **Parameters**

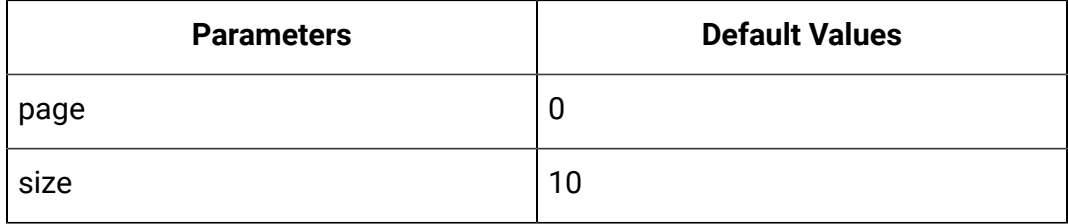

#### **Output**

#### **Table 1. Response Codes**

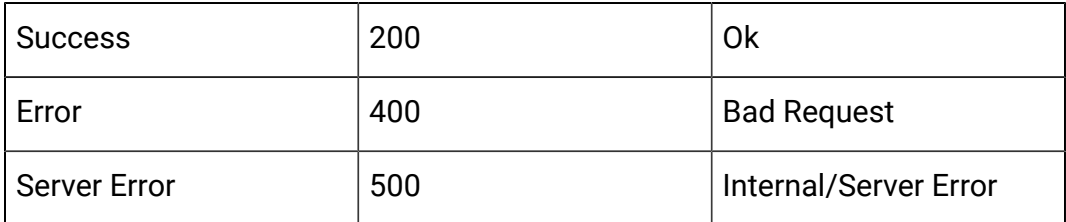

#### **Example: Content-Type: application/json**

```
{
 "content": [ 
  \{ "createBy": 0, "createDate": 0, 
     "description": "string", 
     "id": 0, 
     "lastDeploymentTime": 0, 
     "longestWaitTime": "string", 
     "longestWaitTimeAvailable": true, 
     "name": "string",
```

```
 "offerThreshold": 0, 
     "policyId": 0, 
     "productionServerGroup": "string", 
     "serverGroups": [ 
    "string" 
    ],
     "updateBy": 0, 
     "updateDate": 0, 
     "waitingForDeployment": 0
   }
  ],
  "page": { 
   "hasNext": true, 
   "hasPrev": true, 
   "pageNumber": 0, 
   "size": 0, 
   "totalElements": 0, 
   "totalPages": 0 
  }
}
```
#### **Get**

GET /Campaign/api/interact/rest/v2/channels/{icIdOrName}

#### **Output**

#### **Table 2. Response Codes**

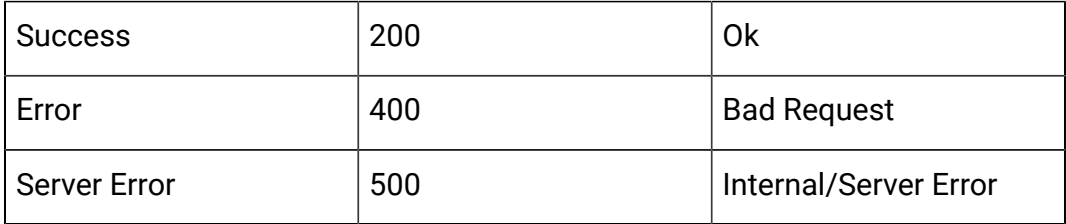

Example: Content-Type: application/json

```
{
   "createBy": 0,
   "createDate": 0,
   "description": "string",
   "id": 0,
   "lastDeploymentTime": 0,
   "longestWaitTime": "string",
   "longestWaitTimeAvailable": true,
   "name": "string",
   "offerThreshold": 0,
   "policyId": 0,
   "productionServerGroup": "string",
   "serverGroups": [
     "string"
   ],
   "updateBy": 0,
   "updateDate": 0,
   "waitingForDeployment": 0
}
```
#### **Create**

POST /Campaign/api/interact/rest/v2/channels

#### **Input**

Body Parameter – Content-Type: application/json

```
{
   "channels": [
     {
       "createBy": 0,
       "createDate": 0,
       "description": "string",
```

```
 "id": 0,
     "lastDeploymentTime": 0,
     "longestWaitTime": "string",
     "longestWaitTimeAvailable": true,
     "name": "string",
     "offerThreshold": 0,
     "policyId": 0,
     "productionServerGroup": "string",
     "serverGroups": [
       "string"
     ],
     "updateBy": 0,
     "updateDate": 0,
     "waitingForDeployment": 0
   }
 ]
```
# **Output**

}

#### **Table 3. Response Codes**

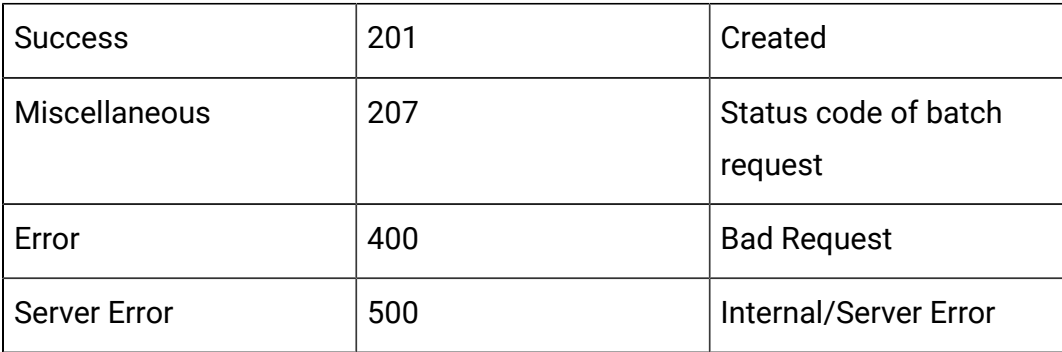

Example: Content-Type: application/json

```
 {
         "headers": \{\},
          "body": <entity>/<error-msg>,
          "status": 201/400/500
     }
]
```
#### **Update**

PUT /Campaign/api/interact/rest/v2/channels/{icIdOrName}

#### **Input**

Body Parameter – Content-Type: application/json

```
{
   "createBy": 0,
   "createDate": 0,
   "description": "string",
   "id": 0,
   "lastDeploymentTime": 0,
   "longestWaitTime": "string",
   "longestWaitTimeAvailable": true,
   "name": "string",
   "offerThreshold": 0,
   "policyId": 0,
   "productionServerGroup": "string",
   "serverGroups": [
     "string"
   ],
   "updateBy": 0,
   "updateDate": 0,
   "waitingForDeployment": 0
}
```
#### **Output**

#### **Table 4. Response Codes**

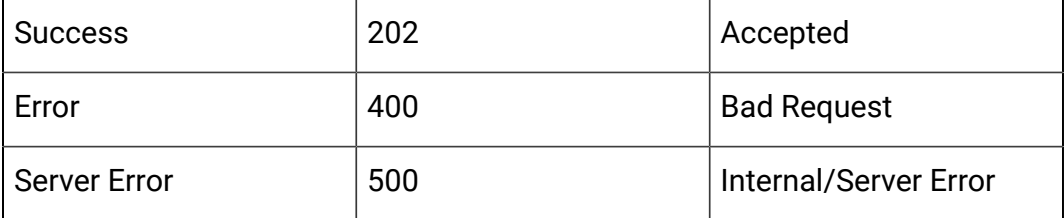

Example: Content-Type: application/json

```
{
   "createBy": 0,
   "createDate": 0,
   "description": "string",
   "id": 0,
   "lastDeploymentTime": 0,
   "longestWaitTime": "string",
   "longestWaitTimeAvailable": true,
   "name": "string",
   "offerThreshold": 0,
   "policyId": 0,
   "productionServerGroup": "string",
   "serverGroups": ["string"],
   "updateBy": 0,
   "updateDate": 0,
   "waitingForDeployment": 0
}
```
#### **Delete**

DELETE /Campaign/api/interact/rest/v2/channels/{icIdOrName}

#### **Output**

#### **Table 5. Response Codes**

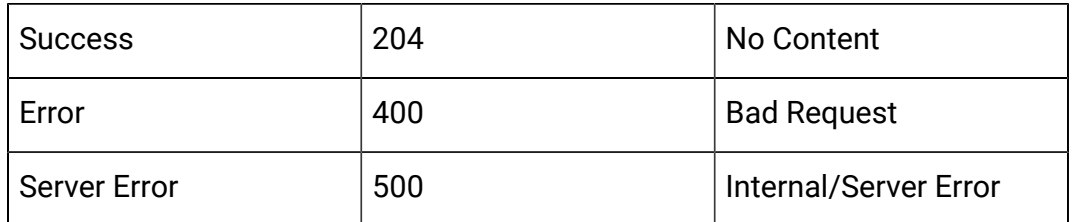

#### **Get All Audience Levels**

GET /Campaign/api/interact/rest/v2/channels/{icIdOrName}/audiencelevels

#### **Output**

#### **Table 6. Response Codes**

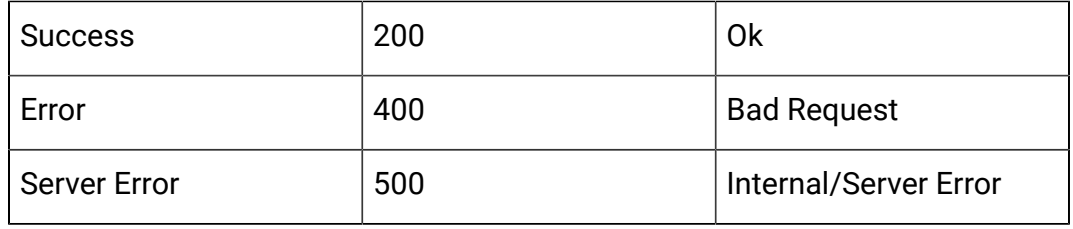

# **Example: Content-Type: application/json**

```
 "audienceLevels": [
     "Account",
     "Customer"
 ]
```
#### **Map profile tables to IC**

}

POST /Campaign/api/interact/rest/v2/channels/{icIdOrName}/profiletables

#### **Input**

Body Parameter – Content-Type: application/json

```
{
   "audienceLevel": "string",
   "baseKeys": [
     "string"
```

```
\mathbf{I},
   "baseTable": true,
   "dimKeys": [
     "string"
   ],
   "joinTable": "string",
   "joinType": 0,
   "preLoad": true,
   "tableName": "string",
   "unmap": true
}
```
#### **Table 7. Response Codes**

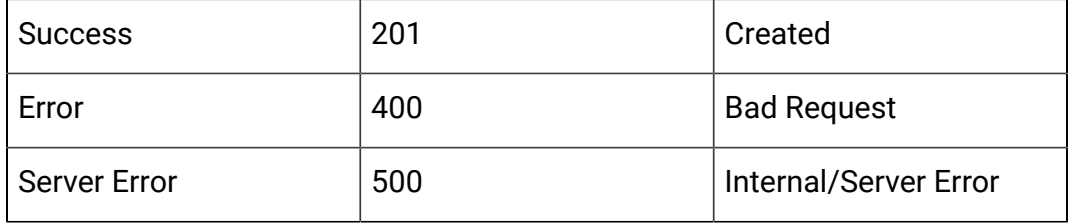

### **Example Request**

Map Base Table

```
{
   "audienceLevel": "Customer",
   "baseTable": true,
   "tableName": "Customer_Audience"
}
```
#### Map Dimension Table

```
{
   "audienceLevel": "Customer",
   "baseKeys": [
     "CID"
```

```
 ],
   "baseTable": false,
   "dimKeys": [
     "CID"
  \vert,
   "joinTable": "Customer_Audience",
   "joinType": 1,
   "preLoad": false,
   "tableName": "Credit_Details"
}
```
#### Un-map Table

```
{
   "audienceLevel": "Customer",
   "tableName": "Credit_Details",
   "unmap": true
}
```
# <span id="page-35-0"></span>API – Zone and Interaction Point wrapper

#### **Description**

These APIs are used to perform CRUD operations on zones and interaction points.

### **Get All**

GET /Campaign/api/interact/rest/v2/channels/{icIdOrName}/zones? page=0&size=10

#### **Parameters**

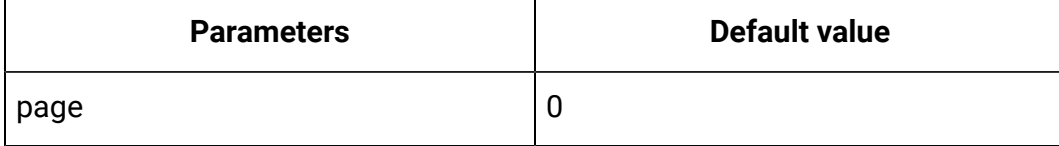
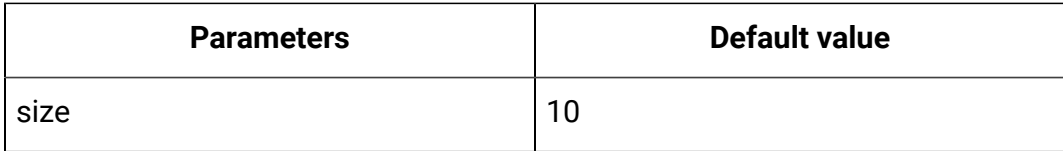

#### **Table 8. Response Codes**

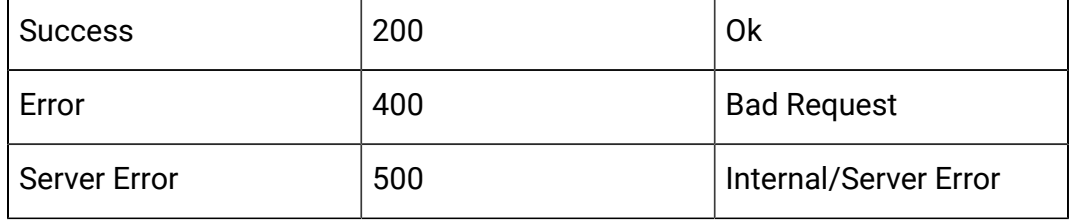

```
{
 "content": [ 
   { "description": "string", 
     "id": 0, 
     "interactionPoints": [ 
    { "defaultString": "string", 
      "description": "string", 
      "id": 0, "name": "string"
    } 
     ],
    "learningMode": 0, 
    "learningModelID": 0, 
    "name": "string", 
    "percentRandom": 0, 
    "ruleGroupResolutionType": 0
   }
 \mathbf{I},
  "page": { 
   "hasNext": true, 
   "hasPrev": true,
```

```
 "pageNumber": 0, 
   "size": 0, 
   "totalElements": 0, 
   "totalPages": 0 
  }
}
```
#### **Get**

GET /Campaign/api/interact/rest/v2/channels/{icIdOrName}/zones/ {zoneIdOrName}

#### **Output**

## **Table 9. Response Codes**

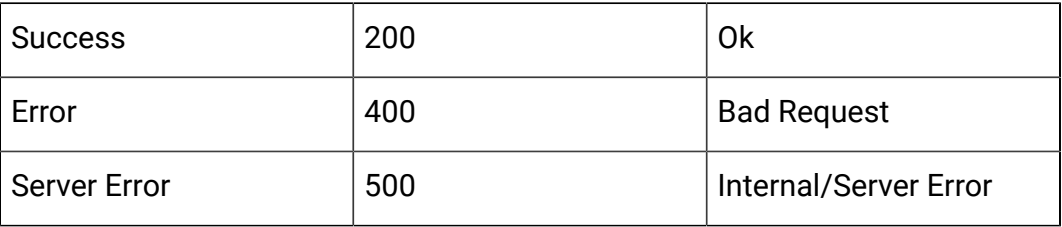

```
{
   "description": "string",
   "id": 0,
   "interactionPoints": [
     {
       "defaultString": "string",
       "description": "string",
       "id": 0,
       "name": "string"
     }
   ],
   "learningMode": 0,
   "learningModelID": 0,
```

```
 "name": "string",
   "percentRandom": 0,
   "ruleGroupResolutionType": 0
}
```
#### **Create**

POST /Campaign/api/interact/rest/v2/channels/{icIdOrName}/zones

#### **Input**

```
{
   "zones": [
     {
       "description": "string",
       "id": 0,
        "interactionPoints": [
          {
            "defaultString": "string",
            "description": "string",
            "id": 0,
            "name": "string"
         }
      \mathbf{1},
       "learningMode": 0,
        "learningModelID": 0,
        "name": "string",
       "percentRandom": 0,
       "ruleGroupResolutionType": 0
     }
   ]
}
```
#### **Table 10. Response Codes**

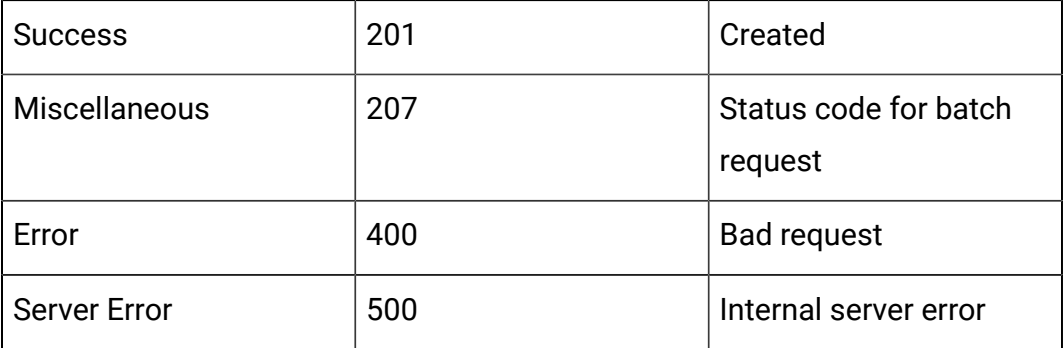

Example: Content-Type: application/json

```
\lceil {
          "headers": {},
          "body": <entity>/<error-msg>,
          "status": 201/400/500
     }
]
```
## **Update**

PUT /Campaign/api/interact/rest/v2/channels/{icIdOrName}/zones/ {zoneName}

#### **Input**

```
{
   "description": "string",
   "id": 0,
   "interactionPoints": [
     {
       "defaultString": "string",
```

```
 "description": "string",
       "id": 0,
       "name": "string"
     }
   ],
   "learningMode": 0,
   "learningModelID": 0,
   "name": "string",
   "percentRandom": 0,
   "ruleGroupResolutionType": 0
}
```
#### **Table 11. Response Codes**

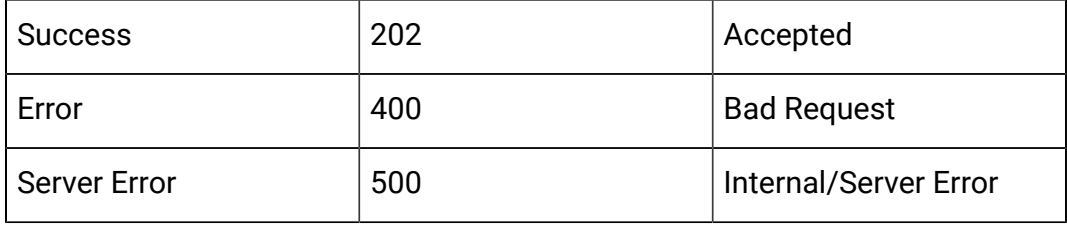

```
{
   "description": "string",
   "id": 0,
   "interactionPoints": [
     {
       "defaultString": "string",
       "description": "string",
       "id": 0,
       "name": "string"
     }
   ],
```

```
 "learningMode": 0,
   "learningModelID": 0,
   "name": "string",
   "percentRandom": 0,
   "ruleGroupResolutionType": 0
}
```
## **Delete**

DELETE /Campaign/api/interact/rest/v2/channels/{icIdOrName}/zones/ {zoneName}

#### **Input**

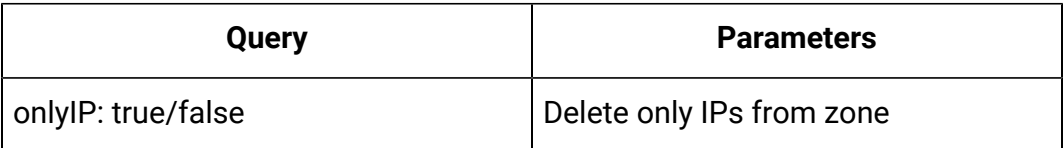

Body Parameter – Content-Type: application/json

#### **Input IDs**

{"ids":[0]}

#### **Output**

#### **Table 12. Response Codes**

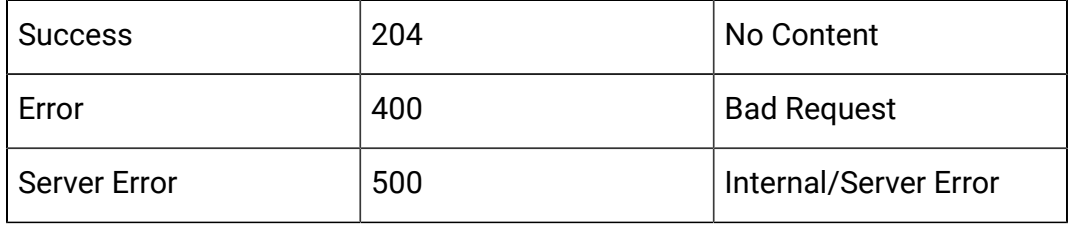

## **Delete Multiple**

DELETE /Campaign/api/interact/rest/v2/channels/{icIdOrName}/zones

## **Input**

{"ids":[0]}

## **Output**

## **Table 13. Response Codes**

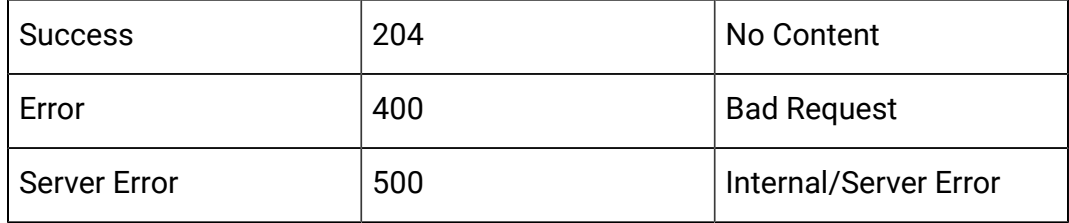

# API - Category

## **Description**

These APIs are used to perform CRUD operations on Categories.

#### **Get All**

GET /Campaign/api/interact/rest/v2/channels/{icIdOrName}/categories? page=0&size=10

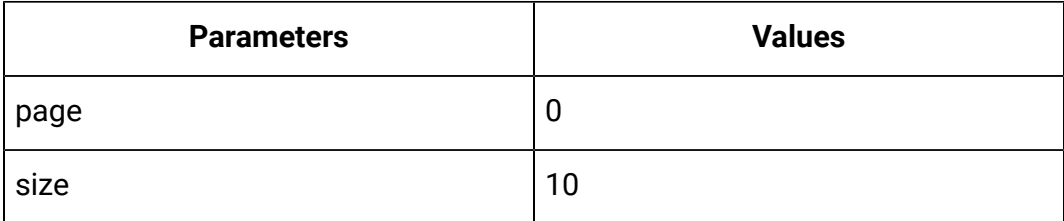

## **Output**

#### **Table 14. Response Codes**

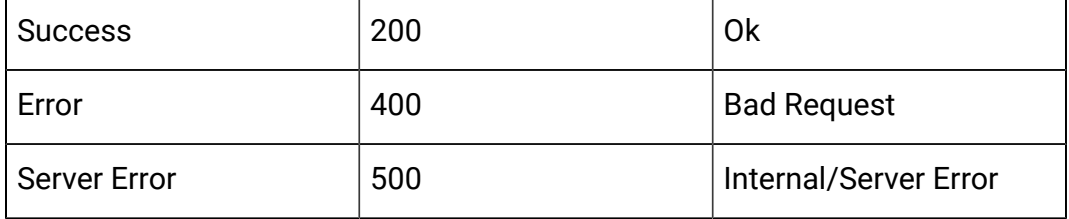

```
{
  "content": [ 
   { "description": "string", 
     "id": 0, 
     "name": "string",
     "systemDefined": true
   }
  ],
  "page": { 
   "hasNext": true, 
   "hasPrev": true, 
   "pageNumber": 0, 
   "size": 0, 
   "totalElements": 0, 
   "totalPages": 0 
  }
}
```
## **Get**

GET /Campaign/api/interact/rest/v2/channels/{icIdOrName}/categories/ {categoryIdOrName}

#### **Output**

#### **Table 15. Response Codes**

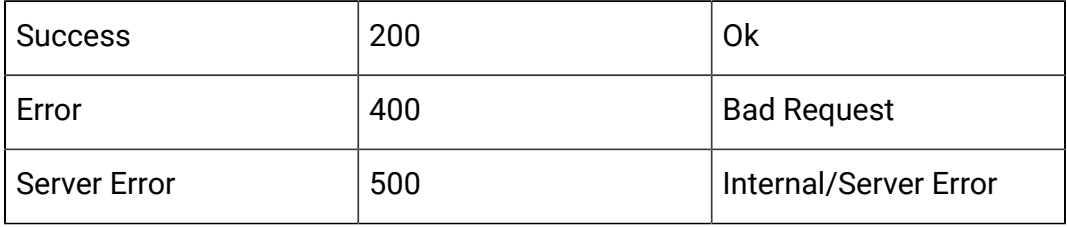

```
{
   "description": "string",
   "id": 0,
   "name": "string",
   "systemDefined": true
}
```
## **Create**

POST /Campaign/api/interact/rest/v2/channels/{icIdOrName}/categories

#### **Input**

Body Parameter – Content-Type: application/json

```
{
   "categories": [
     {
        "description": "string",
        "id": 0,
        "name": "string",
        "systemDefined": true
     }
   ]
}
```
## **Output**

#### **Table 16. Response Codes**

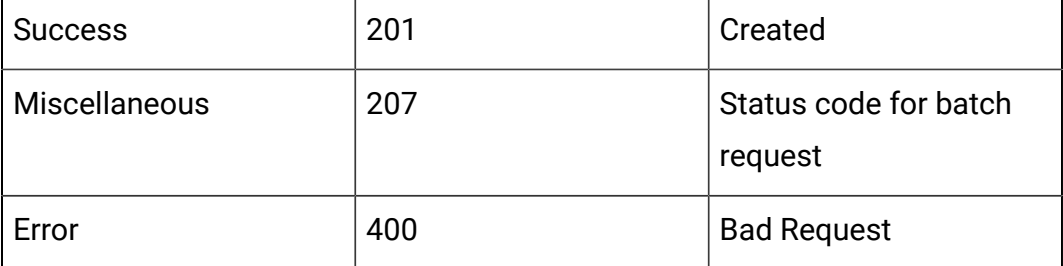

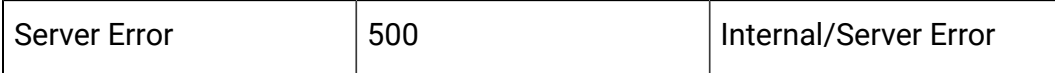

## Example: Content-Type: application/json

```
\overline{[} {
           "headers": {},
           "body": <entity>/<error-msg>,
           "status": 201/400/500
     }
]
```
## **Update**

PUT /Campaign/api/interact/rest/v2/channels/{icIdOrName}/categories/ {categoryIdOrName}

#### **Input**

Body Parameter – Content-Type: application/json

```
{
   "description": "string",
   "id": 0,
   "name": "string",
   "systemDefined": true
}
```
#### **Output**

## **Table 17. Response Codes**

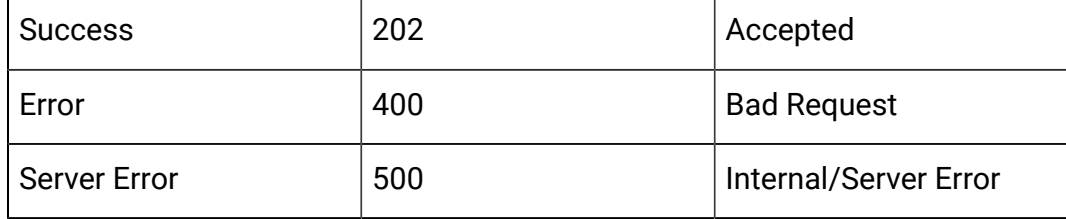

Example: Content-Type: application/json

```
{
   "description": "string",
   "id": 0,
   "name": "string",
   "systemDefined": true
}
```
#### **Delete**

DELETE /Campaign/api/interact/rest/v2/channels/{icIdOrName}/categories/ {categoryIdOrName}

#### **Output**

## **Table 18. Response Codes**

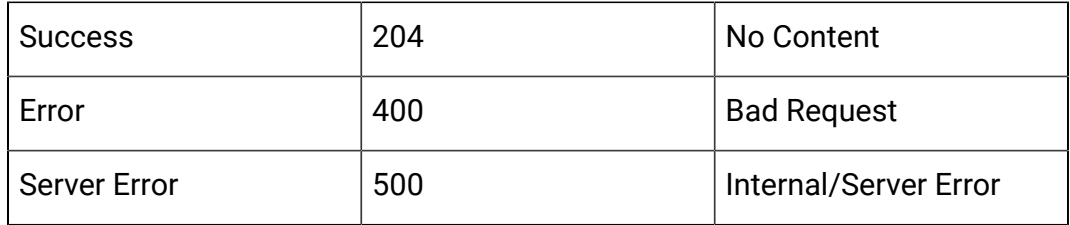

#### **Delete Multiple**

DELETE /Campaign/api/interact/rest/v2/channels/{icIdOrName}/categories

## **Input**

Body Parameter – Content-Type: application/json

{"ids":[0]}

#### **Output**

#### **Table 19. Response Codes**

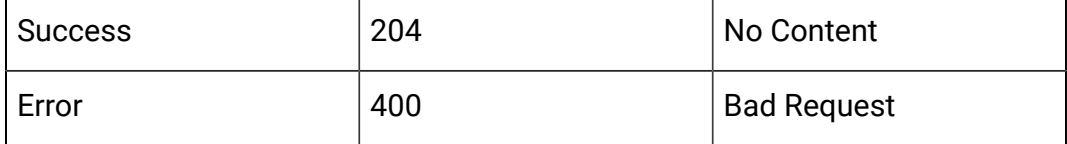

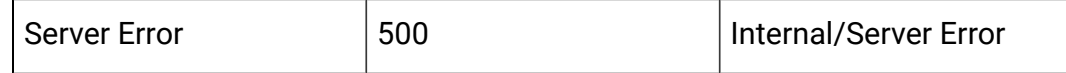

# API - Event

## **Description**

These APIs are used to perform CRUD operations on Events.

#### **Get All**

GET /Campaign/api/interact/rest/v2/channels/{icIdOrName}/events? page=0&size=10

#### **Parameters**

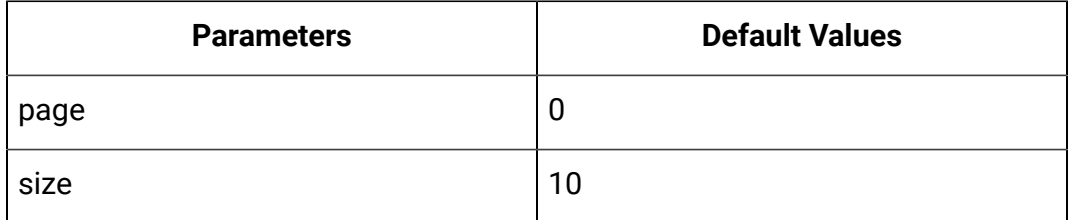

## **Output**

## **Table 20. Response Codes**

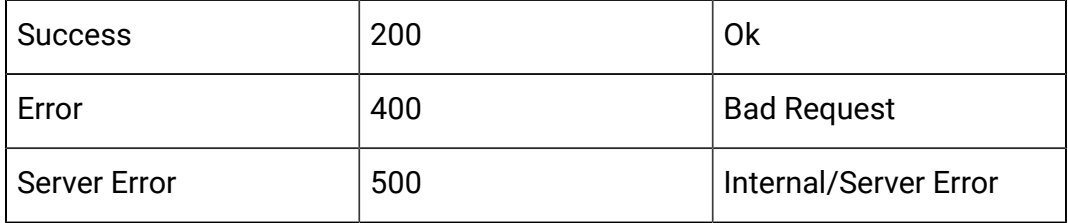

```
{
  "content": [ 
   { 
    "category": { 
     "description": "string", 
     "id": 0,
```

```
 "name": "string", 
 "systemDefined": true 
 }, 
 "createBy": 0, 
 "createDate": 0, 
 "description": "string", 
 "eventActions": [ { 
 "actionID": 0, 
 "actionValue": 0,
 "async": true, 
  "condition": [ { 
  "id": 0, 
  "name": "string", 
  "value": "string" 
 } ],
  "details": "string", 
  "eventActionID": 0, 
 "eventType": 0, 
 "executionOrder": 0, 
 "inferredEvents": [0] 
 }],
 "eventType": 0, 
 "executeExpression": { 
  "conditions": [ { 
  "id": 0, 
  "name": "string", 
  "value": "string" 
 } ], 
  "enabled": true, 
 "eventActionID": 0
 }, 
 "expression": {
```

```
 "audienceLevel": "string", 
  "expression": "string", 
 "fieldName": "string" 
 },
 "id": 0, 
 "logOfferAcceptance": { 
 "conditions": [ { 
  "id": 0, 
   "name": "string", 
  "value": "string" 
 } ],
 "enabled": true, 
 "eventActionID": 0 
 }, 
 "logOfferContact": { 
 "conditions": [ { 
 "id": 0, 
 "name": "string", 
 "value": "string" 
 } ],
 "enabled": true, 
 "eventActionID": 0 
 },
 "logOfferRejection": { 
 "conditions": [ { 
  "id": 0, 
  "name": "string", 
  "value": "string" 
 } ], 
 "enabled": true,
 "eventActionID": 0 
 },
```

```
 "name": "string", 
   "pattern": null, 
   "triggerResegmentation": { 
    "conditions": [ { 
     "id": 0, 
     "name": "string", 
     "value": "string" 
    } ], 
    "enabled": true, 
    "eventActionID": 0 
   }, 
   "updateBy": 0, 
   "updateDate": 0
     }
 ],
 "page": { 
  "hasNext": true, 
  "hasPrev": true, 
  "pageNumber": 0, 
  "size": 0, 
  "totalElements": 0, 
  "totalPages": 0 
 }
```
#### **Get**

}

GET /Campaign/api/interact/rest/v2/channels/{icIdOrName}/events/ {eventName}

#### **Output**

#### **Table 21. Response Codes**

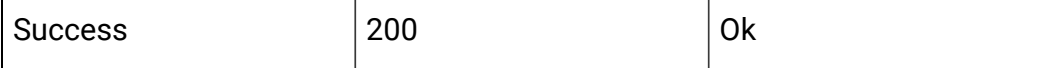

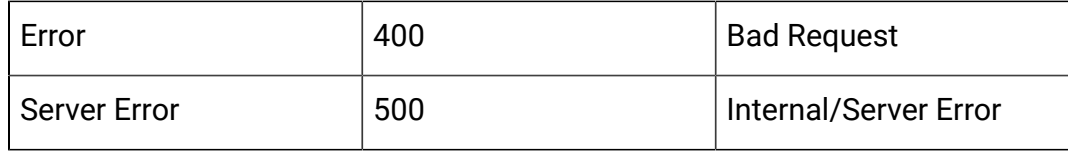

```
{
   "category": {
    "description": "string",
     "id": 0,
     "name": "string",
    "systemDefined": true
   },
   "createBy": 0,
   "createDate": 0,
   "description": "string",
   "eventActions": [
     {
       "actionID": 0,
       "actionValue": 0,
       "async": true,
       "condition": [
         {
           "id": 0,
           "name": "string",
           "value": "string"
         }
      \cdot "details": "string",
       "eventActionID": 0,
       "eventType": 0,
       "executionOrder": 0,
       "inferredEvents": [0]
```

```
 }
 ],
 "eventType": 0,
 "executeExpression": {
   "conditions": [
   \{ "id": 0,
      "name": "string",
      "value": "string"
    }
  ],
  "enabled": true,
  "eventActionID": 0
 },
 "expression": {
  "audienceLevel": "string",
  "expression": "string",
  "fieldName": "string"
 },
 "id": 0,
 "logOfferAcceptance": {
   "conditions": [
    {
      "id": 0,
      "name": "string",
      "value": "string"
    }
  ],
  "enabled": true,
  "eventActionID": 0
 },
 "logOfferContact": {
```

```
 "conditions": [
    {
       "id": 0,
       "name": "string",
       "value": "string"
    }
   ],
   "enabled": true,
  "eventActionID": 0
 },
 "logOfferRejection": {
   "conditions": [
    {
       "id": 0,
       "name": "string",
       "value": "string"
    }
  ],
  "enabled": true,
  "eventActionID": 0
 },
 "name": "string",
 "pattern": null,
 "triggerResegmentation": {
   "conditions": [
    {
       "id": 0,
       "name": "string",
       "value": "string"
    }
  \mathbf{I},
   "enabled": true,
```

```
 "eventActionID": 0
   },
   "updateBy": 0,
   "updateDate": 0
}
```
#### **Create**

POST /Campaign/api/interact/rest/v2/{icIdOrName}/events

#### **Input**

```
{
   "events": [
     {
        "category": {
           "description": "string",
           "id": 0,
           "name": "string",
           "systemDefined": true
        },
        "createBy": 0,
         "createDate": 0,
        "description": "string",
         "eventActions": [
           {
             "actionID": 0,
             "actionValue": 0,
             "async": true,
              "condition": [
\left\{ \begin{array}{c} 1 & 0 \\ 0 & 1 \end{array} \right. "id": 0,
                  "name": "string",
```

```
 "value": "string"
      }
     ],
     "details": "string",
     "eventActionID": 0,
     "eventType": 0,
     "executionOrder": 0,
     "inferredEvents": [0]
  }
 ],
 "eventType": 0,
 "executeExpression": {
   "conditions": [
   \left\{ \right. "id": 0,
       "name": "string",
       "value": "string"
    }
   ],
   "enabled": true,
  "eventActionID": 0
 },
 "expression": {
  "audienceLevel": "string",
  "expression": "string",
  "fieldName": "string"
 },
 "id": 0,
 "logOfferAcceptance": {
  "conditions": [
     {
       "id": 0,
```

```
 "name": "string",
       "value": "string"
    }
  ],
   "enabled": true,
  "eventActionID": 0
 },
 "logOfferContact": {
   "conditions": [
   \left\{ \right. "id": 0,
       "name": "string",
      "value": "string"
    }
   ],
   "enabled": true,
  "eventActionID": 0
 },
 "logOfferRejection": {
   "conditions": [
    {
       "id": 0,
       "name": "string",
      "value": "string"
    }
   ],
  "enabled": true,
  "eventActionID": 0
 },
 "name": "string",
 "pattern": null,
 "triggerResegmentation": {
```

```
 "conditions": [
            {
              "id": 0,
              "name": "string",
              "value": "string"
            }
          ],
          "enabled": true,
         "eventActionID": 0
       },
       "updateBy": 0,
       "updateDate": 0
     }
   ]
}
```
## **Table 22. Response Codes**

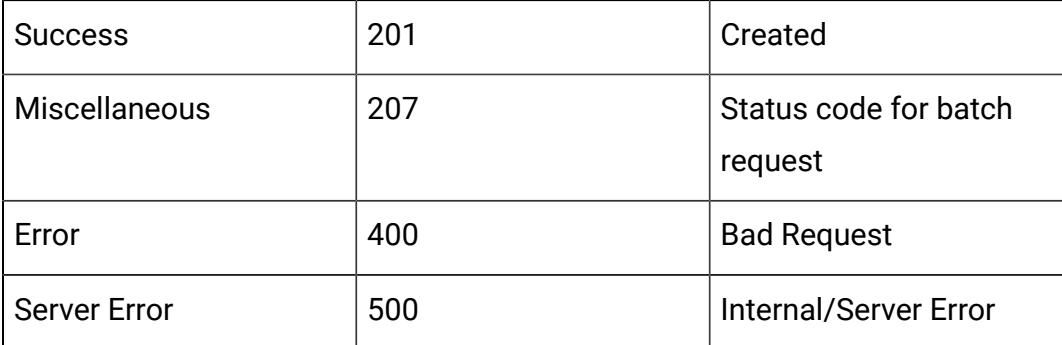

```
\bar{\Gamma} {
          "headers": {},
          "body": <entity>/<error-msg>,
          "status": 201/400/500
```
 } ]

## **Update**

PUT /Campaign/api/interact/rest/v2/channels/{icIdOrName}/events/ {eventIdOrName}

#### **Input**

```
{
   "category": {
    "description": "string",
    "id": 0,
    "name": "string",
     "systemDefined": true
   },
   "createBy": 0,
   "createDate": 0,
   "description": "string",
   "eventActions": [
     {
       "actionID": 0,
       "actionValue": 0,
       "async": true,
       "condition": [
         {
            "id": 0,
            "name": "string",
            "value": "string"
         }
       ],
       "details": "string",
```

```
 "eventActionID": 0,
     "eventType": 0,
     "executionOrder": 0,
     "inferredEvents": [
     \overline{0} ]
  }
 ],
 "eventType": 0,
 "executeExpression": {
   "conditions": [
    {
       "id": 0,
       "name": "string",
       "value": "string"
    }
  ],
  "enabled": true,
  "eventActionID": 0
 },
 "expression": {
   "audienceLevel": "string",
  "expression": "string",
  "fieldName": "string"
 },
 "id": 0,
 "logOfferAcceptance": {
   "conditions": [
     {
       "id": 0,
       "name": "string",
       "value": "string"
```

```
 }
  ],
  "enabled": true,
   "eventActionID": 0
 },
 "logOfferContact": {
   "conditions": [
   \{ "id": 0,
       "name": "string",
      "value": "string"
    }
  ],
  "enabled": true,
  "eventActionID": 0
 },
 "logOfferRejection": {
   "conditions": [
    {
       "id": 0,
      "name": "string",
       "value": "string"
    }
  ],
  "enabled": true,
  "eventActionID": 0
 },
 "name": "string",
 "pattern": null,
 "triggerResegmentation": {
   "conditions": [
     {
```

```
 "id": 0,
       "name": "string",
       "value": "string"
    }
  ],
  "enabled": true,
  "eventActionID": 0
 },
 "updateBy": 0,
 "updateDate": 0
```
}

## **Table 23. Response Codes**

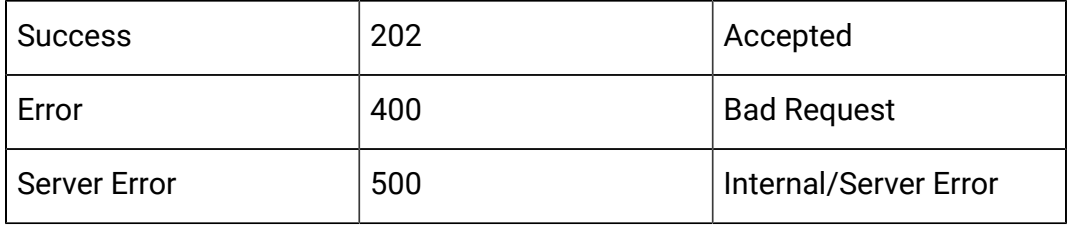

```
{
   "category": {
    "description": "string",
     "id": 0,
    "name": "string",
     "systemDefined": true
   },
   "createBy": 0,
   "createDate": 0,
   "description": "string",
   "eventActions": [
```

```
 {
     "actionID": 0,
     "actionValue": 0,
     "async": true,
     "condition": [
       {
         "id": 0,
         "name": "string",
         "value": "string"
      }
    \vert,
     "details": "string",
     "eventActionID": 0,
     "eventType": 0,
     "executionOrder": 0,
     "inferredEvents": [
     \overline{0} ]
  }
],
 "eventType": 0,
 "executeExpression": {
   "conditions": [
    {
       "id": 0,
       "name": "string",
      "value": "string"
    }
 \vert,
  "enabled": true,
  "eventActionID": 0
 },
```

```
 "expression": {
   "audienceLevel": "string",
  "expression": "string",
  "fieldName": "string"
 },
 "id": 0,
 "logOfferAcceptance": {
   "conditions": [
    {
       "id": 0,
      "name": "string",
      "value": "string"
    }
  ],
  "enabled": true,
  "eventActionID": 0
 },
 "logOfferContact": {
   "conditions": [
    {
      "id": 0,
       "name": "string",
       "value": "string"
    }
  ],
  "enabled": true,
  "eventActionID": 0
 },
 "logOfferRejection": {
   "conditions": [
    {
       "id": 0,
```

```
 "name": "string",
          "value": "string"
       }
     ],
     "enabled": true,
     "eventActionID": 0
   },
   "name": "string",
   "pattern": null,
   "triggerResegmentation": {
     "conditions": [
       {
         "id": 0,
         "name": "string",
         "value": "string"
      }
     ],
     "enabled": true,
     "eventActionID": 0
   },
   "updateBy": 0,
   "updateDate": 0
}
```
#### **Delete**

DELETE /Campaign/api/interact/rest/v2/channels/{icIdOrName}/events/ {eventIdOrName}

#### **Output**

#### **Table 24. Response Codes**

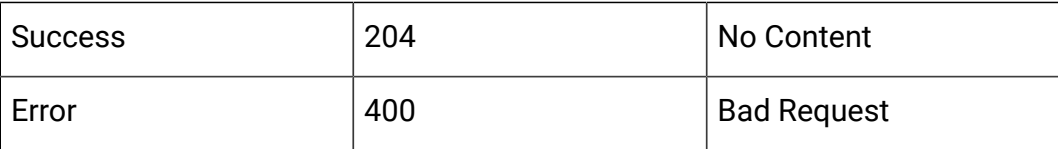

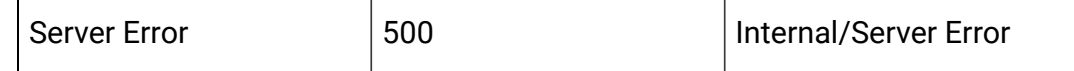

#### **Delete Multiple**

DELETE /Campaign/api/interact/rest/v2/channels/{icIdOrName}/events

#### **Input**

Body Parameter – Content-Type: application/json

```
{"ids": [0,0]}
```
## **Output**

#### **Table 25. Response Codes**

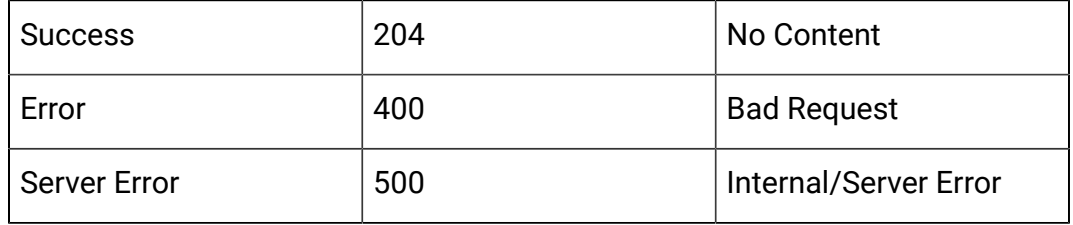

# API - Event Pattern

## **Description**

These APIs are used to perform CRUD operations on Event Patterns.

## **Get All**

GET /Campaign/api/interact/rest/v2/channels/{icIdOrName}/eventpatterns? page=0&size=10

#### **Parameters**

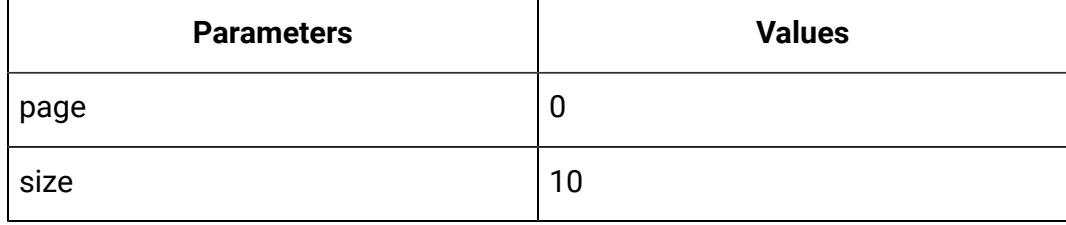

#### **Output**

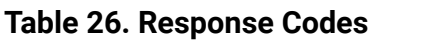

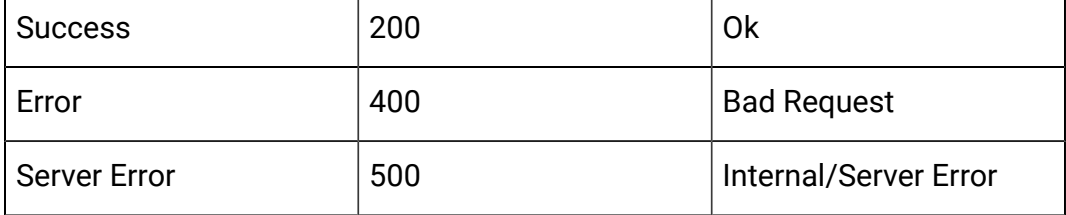

```
{
  "content": [ 
   {
    "category": { 
      "description": "string", 
      "id": 0, 
      "name": "string", 
      "systemDefined": true 
    }, 
    "createBy": 0, 
    "createDate": 0, 
   "description": "string",
    "eventActions": [ { 
     "actionID": 0, 
     "actionValue": 0,
     "async": true, 
     "condition": [ { 
      "id": 0, 
      "name": "string", 
      "value": "string" 
     } ], 
    "details": "string", 
    "eventActionID": 0, 
    "eventType": 0,
```

```
 "executionOrder": 0, 
 "inferredEvents": [ 0 ] } ], 
 "eventType": 0, 
 "executeExpression": { 
 "conditions": [ { 
  "id": 0, 
  "name": "string", 
  "value": "string" 
 } ], 
  "enabled": true, 
 "eventActionID": 0 
 }, 
 "expression": { 
 "audienceLevel": "string", 
 "expression": "string",
 "fieldName": "string" 
 }, 
 "id": 0, 
 "logOfferAcceptance": { 
 "conditions": [ { 
  "id": 0, 
   "name": "string", 
  "value": "string" 
  } ], 
  "enabled": true, 
 "eventActionID": 0 
 }, 
 "logOfferContact": { 
 "conditions": [ { 
   "id": 0, 
   "name": "string", 
   "value": "string"
```

```
 } ], 
 "enabled": true, 
 "eventActionID": 0 
 }, 
 "logOfferRejection": { 
 "conditions": [ { 
  "id": 0, 
  "name": "string", 
  "value": "string" 
 } ], 
 "enabled": true, 
 "eventActionID": 0 
 }, 
 "name": "string", 
 "pattern": { 
 "async": true, 
 "enabled": true, 
 "endTime": 0, 
  "itemEvent": [ { 
  "attribute": { 
   "dataType": 0, 
    "name": "string", 
    "value": "string" 
   }, 
   "id": 0, 
   "name": "string", 
   "value": 0 
  } ], 
  "matchTotal": 0, 
  "reset": { 
   "id": 0, 
   "idSelected": 0,
```

```
 "idToRemove": 0, 
     "interval": 0, 
     "intervalType": "string", 
     "startTime": 0, 
     "type": 0 
    }, 
    "resetDuration": 0,
    "startTime": 0, 
    "timeDuration": 0, 
    "type": 0 
   }, 
   "triggerResegmentation": { 
   "conditions": [ { 
    "id": 0, 
     "name": "string", 
    "value": "string" 
   } ], 
   "enabled": true, 
   "eventActionID": 0 
   }, 
   "updateBy": 0, 
   "updateDate": 0
  }
 ],
 "page": { 
 "hasNext": true, 
  "hasPrev": true, 
  "pageNumber": 0, 
  "size": 0, 
  "totalElements": 0, 
  "totalPages": 0 
 }
```
}

#### **Get**

GET /Campaign/api/interact/rest/v2/channels/{icIdOrName}/eventpatterns/ { eventpatternsIdOrName}

## **Output**

## **Table 27. Response Codes**

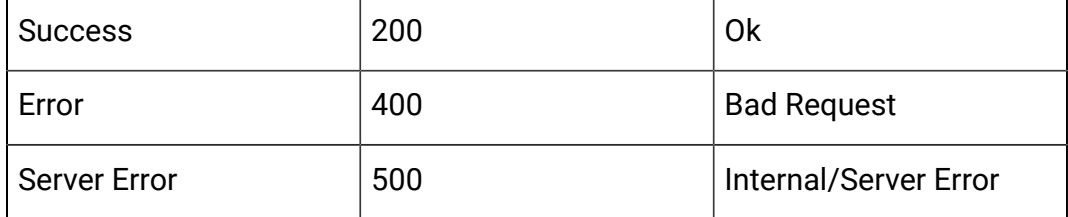

```
{
   "category": {
     "description": "string",
     "id": 0,
     "name": "string",
     "systemDefined": true
   },
   "createBy": 0,
   "createDate": 0,
   "description": "string",
   "eventActions": [
     {
       "actionID": 0,
       "actionValue": 0,
       "async": true,
       "condition": [
          {
            "id": 0,
```

```
 "name": "string",
         "value": "string"
      }
     ],
     "details": "string",
     "eventActionID": 0,
     "eventType": 0,
     "executionOrder": 0,
     "inferredEvents": [
    \overline{0} ]
  }
 ],
 "eventType": 0,
 "executeExpression": {
   "conditions": [
    {
      "id": 0,
      "name": "string",
      "value": "string"
    }
  ],
  "enabled": true,
  "eventActionID": 0
 },
 "expression": {
  "audienceLevel": "string",
  "expression": "string",
  "fieldName": "string"
 },
 "id": 0,
 "logOfferAcceptance": {
```
```
 "conditions": [
     {
       "id": 0,
       "name": "string",
       "value": "string"
    }
   ],
   "enabled": true,
  "eventActionID": 0
 },
 "logOfferContact": {
   "conditions": [
    {
       "id": 0,
       "name": "string",
       "value": "string"
    }
  ],
  "enabled": true,
  "eventActionID": 0
 },
 "logOfferRejection": {
   "conditions": [
    {
       "id": 0,
       "name": "string",
      "value": "string"
    }
 \vert,
  "enabled": true,
  "eventActionID": 0
 },
```

```
 "name": "string",
 "pattern": {
  "async": true,
  "enabled": true,
  "endTime": 0,
  "itemEvent": [
    {
       "attribute": {
        "dataType": 0,
         "name": "string",
        "value": "string"
       },
       "id": 0,
       "name": "string",
       "value": 0
    }
   ],
   "matchTotal": 0,
   "reset": {
    "id": 0,
    "idSelected": 0,
    "idToRemove": 0,
    "interval": 0,
     "intervalType": "string",
    "startTime": 0,
    "type": 0
  },
  "resetDuration": 0,
  "startTime": 0,
  "timeDuration": 0,
   "type": 0
 },
```

```
 "triggerResegmentation": {
     "conditions": [
        {
          "id": 0,
          "name": "string",
          "value": "string"
       }
     ],
     "enabled": true,
     "eventActionID": 0
   },
   "updateBy": 0,
   "updateDate": 0
}
```
## **Create**

POST /Campaign/api/interact/rest/v2/channels/{icIdOrName}/eventpatterns

### **Input**

Body Parameter – Content-Type: application/json

```
{
   "eventPatterns": [
     {
       "category": {
         "description": "string",
         "id": 0,
         "name": "string",
         "systemDefined": true
       },
       "createBy": 0,
       "createDate": 0,
       "description": "string",
```

```
 "eventActions": [
   {
     "actionID": 0,
     "actionValue": 0,
     "async": true,
     "condition": [
      {
         "id": 0,
         "name": "string",
         "value": "string"
      }
    \frac{1}{2} "details": "string",
     "eventActionID": 0,
     "eventType": 0,
     "executionOrder": 0,
     "inferredEvents": [
     \overline{0} ]
  }
],
 "eventType": 0,
 "executeExpression": {
   "conditions": [
     {
      "id": 0,
       "name": "string",
      "value": "string"
    }
   ],
   "enabled": true,
   "eventActionID": 0
```

```
 },
       "expression": {
          "audienceLevel": "string",
          "expression": "string",
         "fieldName": "string"
       },
       "id": 0,
       "logOfferAcceptance": {
          "conditions": [
            {
              "id": 0,
              "name": "string",
              "value": "string"
           }
          ],
         "enabled": true,
          "eventActionID": 0
       },
       "logOfferContact": {
          "conditions": [
           {
              "id": 0,
              "name": "string",
              "value": "string"
           }
          ],
          "enabled": true,
         "eventActionID": 0
       },
       "logOfferRejection": {
          "conditions": [
\left\{ \begin{array}{c} \end{array} \right.
```

```
 "id": 0,
       "name": "string",
       "value": "string"
    }
   ],
   "enabled": true,
  "eventActionID": 0
 },
 "name": "string",
 "pattern": {
  "async": true,
  "enabled": true,
   "endTime": 0,
   "itemEvent": [
    {
       "attribute": {
         "dataType": 0,
        "name": "string",
         "value": "string"
       },
       "id": 0,
       "name": "string",
       "value": 0
    }
   ],
   "matchTotal": 0,
   "reset": {
    "id": 0,
     "idSelected": 0,
     "idToRemove": 0,
     "interval": 0,
     "intervalType": "string",
```

```
 "startTime": 0,
            "type": 0
          },
          "resetDuration": 0,
          "startTime": 0,
          "timeDuration": 0,
          "type": 0
       },
        "triggerResegmentation": {
          "conditions": [
            {
              "id": 0,
              "name": "string",
             "value": "string"
            }
         \left| \right|,
          "enabled": true,
         "eventActionID": 0
       },
        "updateBy": 0,
       "updateDate": 0
     }
   ]
}
```
## **Table 28. Response Codes**

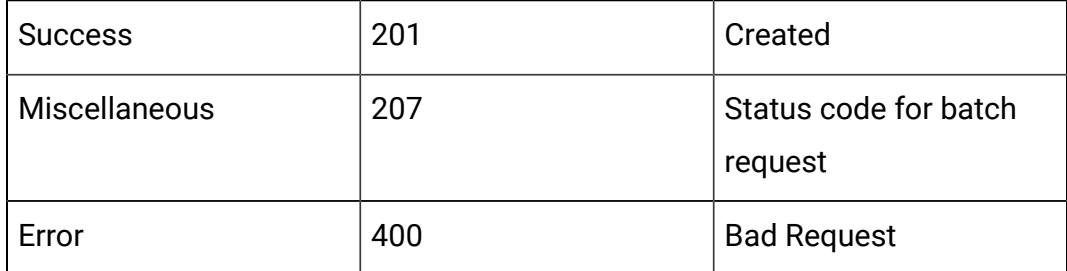

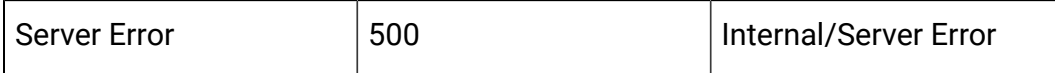

## Example: Content-Type: application/json

```
\overline{[} {
           "headers": {},
           "body": <entity>/<error-msg>,
           "status": 201/400/500
     }
]
```
## **Update**

PUT /Campaign/api/interact/rest/v2/channels/{icIdOrName}/eventpatterns/ {evtpatternIdOrName}

## **Input**

Body Parameter – Content-Type: application/json

```
{
   "category": {
     "description": "string",
     "id": 0,
     "name": "string",
     "systemDefined": true
   },
   "createBy": 0,
   "createDate": 0,
   "description": "string",
   "eventActions": [
     {
       "actionID": 0,
       "actionValue": 0,
```

```
 "async": true,
     "condition": [
       {
         "id": 0,
         "name": "string",
         "value": "string"
      }
     ],
     "details": "string",
     "eventActionID": 0,
     "eventType": 0,
     "executionOrder": 0,
     "inferredEvents": [
     \overline{0} ]
  }
 ],
 "eventType": 0,
 "executeExpression": {
   "conditions": [
    {
       "id": 0,
       "name": "string",
      "value": "string"
    }
  ],
  "enabled": true,
  "eventActionID": 0
 },
 "expression": {
   "audienceLevel": "string",
   "expression": "string",
```

```
 "fieldName": "string"
 },
 "id": 0,
 "logOfferAcceptance": {
   "conditions": [
    {
       "id": 0,
       "name": "string",
      "value": "string"
    }
  ],
  "enabled": true,
  "eventActionID": 0
 },
 "logOfferContact": {
   "conditions": [
    {
       "id": 0,
       "name": "string",
       "value": "string"
    }
   ],
  "enabled": true,
  "eventActionID": 0
 },
 "logOfferRejection": {
   "conditions": [
    {
       "id": 0,
       "name": "string",
       "value": "string"
     }
```

```
\vert,
  "enabled": true,
  "eventActionID": 0
 },
 "name": "string",
 "pattern": {
  "async": true,
  "enabled": true,
  "endTime": 0,
   "itemEvent": [
   \left\{ \right. "attribute": {
         "dataType": 0,
         "name": "string",
         "value": "string"
       },
       "id": 0,
       "name": "string",
       "value": 0
    }
   ],
   "matchTotal": 0,
   "reset": {
    "id": 0,
     "idSelected": 0,
     "idToRemove": 0,
     "interval": 0,
     "intervalType": "string",
     "startTime": 0,
     "type": 0
   },
   "resetDuration": 0,
```

```
 "startTime": 0,
     "timeDuration": 0,
     "type": 0
   },
   "triggerResegmentation": {
     "conditions": [
      \left\{ \right. "id": 0,
          "name": "string",
         "value": "string"
       }
     ],
     "enabled": true,
     "eventActionID": 0
   },
   "updateBy": 0,
   "updateDate": 0
}
```
## **Table 29. Response Codes**

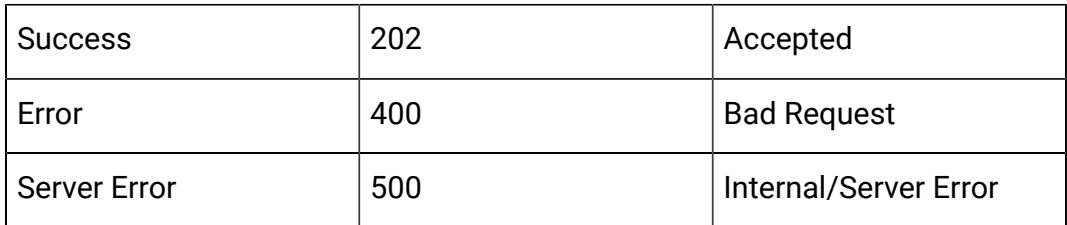

```
{
   "category": {
     "description": "string",
     "id": 0,
```

```
 "name": "string",
  "systemDefined": true
 },
 "createBy": 0,
 "createDate": 0,
 "description": "string",
 "eventActions": [
  {
     "actionID": 0,
     "actionValue": 0,
     "async": true,
     "condition": [
     \{ "id": 0,
         "name": "string",
         "value": "string"
      }
     ],
     "details": "string",
     "eventActionID": 0,
     "eventType": 0,
     "executionOrder": 0,
     "inferredEvents": [0]
  }
 ],
 "eventType": 0,
 "executeExpression": {
   "conditions": [
     {
       "id": 0,
       "name": "string",
       "value": "string"
```

```
 }
  ],
  "enabled": true,
  "eventActionID": 0
 },
 "expression": {
  "audienceLevel": "string",
  "expression": "string",
  "fieldName": "string"
 },
 "id": 0,
 "logOfferAcceptance": {
  "conditions": [
   \left\{ \right. "id": 0,
       "name": "string",
       "value": "string"
    }
  ],
  "enabled": true,
  "eventActionID": 0
 },
 "logOfferContact": {
   "conditions": [
    {
       "id": 0,
       "name": "string",
       "value": "string"
    }
  \cdot "enabled": true,
   "eventActionID": 0
```

```
 },
 "logOfferRejection": {
   "conditions": [
    {
       "id": 0,
       "name": "string",
      "value": "string"
    }
  ],
  "enabled": true,
  "eventActionID": 0
 },
 "name": "string",
 "pattern": {
  "async": true,
  "enabled": true,
  "endTime": 0,
  "itemEvent": [
     {
       "attribute": {
        "dataType": 0,
         "name": "string",
         "value": "string"
       },
       "id": 0,
       "name": "string",
      "value": 0
    }
   ],
   "matchTotal": 0,
   "reset": {
     "id": 0,
```

```
 "idSelected": 0,
       "idToRemove": 0,
       "interval": 0,
       "intervalType": "string",
       "startTime": 0,
       "type": 0
     },
     "resetDuration": 0,
     "startTime": 0,
     "timeDuration": 0,
     "type": 0
   },
   "triggerResegmentation": {
     "conditions": [
       {
         "id": 0,
         "name": "string",
         "value": "string"
      }
     ],
     "enabled": true,
     "eventActionID": 0
   },
   "updateBy": 0,
   "updateDate": 0
}
```
## **Delete**

DELETE /Campaign/api/interact/rest/v2/{icIdOrName}/eventpatterns/ {evtpatternIdOrName}

## **Output**

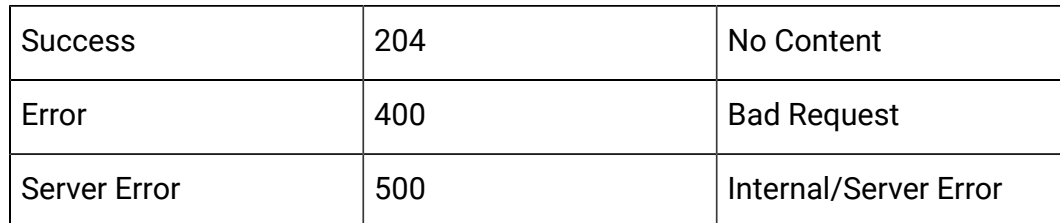

### **Table 30. Response Codes**

### **Delete Multiple**

DELETE /Campaign/api/interact/rest/v2/channels/{icIdOrName}/ eventpatterns

#### **Input**

Body Parameter – Content-Type: application/json

{"ids": [0,0]}

## **Output**

## **Table 31. Response Codes**

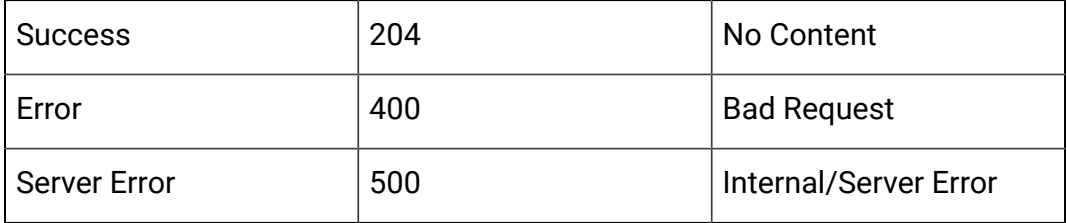

# API - Strategy

#### **Description**

These APIs are used to perform CRUD operations on the Strategy.

## **Get All Strategies for Interactive Channel**

GET /Campaign/api/interact/rest/v2/channels/{icIdOrName}/strategies? page=0&size=50

## **Parameters**

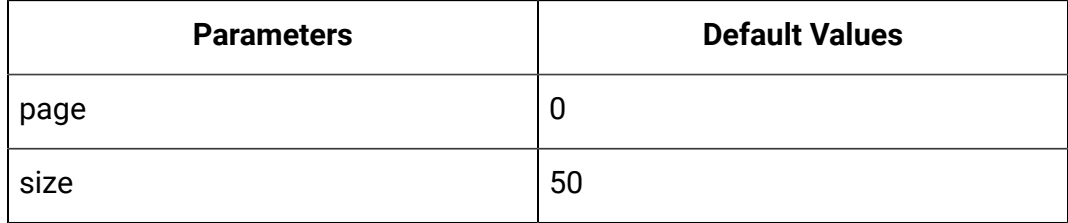

#### **Table 32. Response Codes**

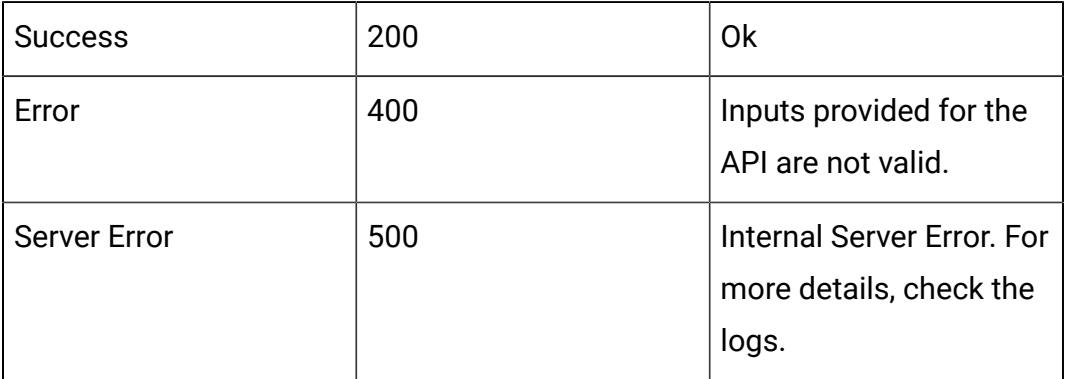

```
{
"content": [
{
   "campaignCode": "string",
   "campaignId": 0,
   "campaignName": "string",
   "createBy": "string",
   "createDate": 0,
   "deleteLock": 0,
   "description": "string",
   "editLock": 0,
   "id": 0,
   "interactiveChannelId": 0,
   "interactiveChannelName": "string",
```

```
 "lastProdDepTime": 0,
   "name": "string",
   "ruleCount": 0,
   "runEnable": 0,
   "updateBy": "string",
   "updateDate": 0
}
],
"page": {
"pageNumber": 0,
"totalElements": 0,
"totalPages": 0,
"size": 0,
"hasNext": false,
"hasPrev": false
}
}
```
**Get Strategy by Strategy Id**

GET /Campaign/api/interact/rest/v2/channels/{icIdOrName}/strategies/ {strategyIdOrName}

## **Parameters**

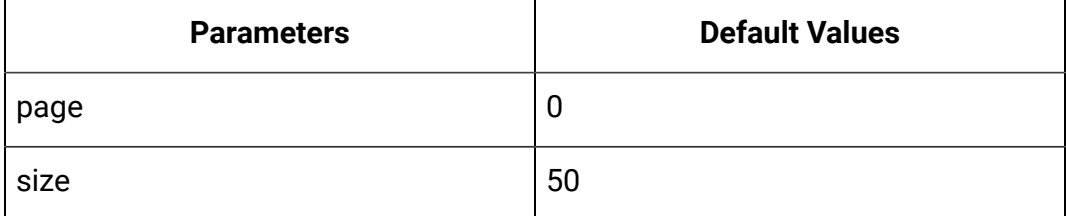

## **Output**

### **Table 33. Response Codes**

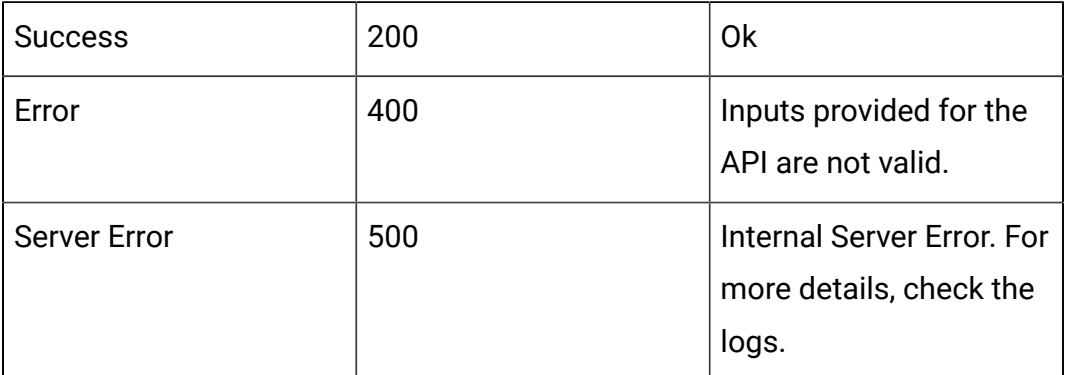

```
{
   "campaignCode": "string",
   "campaignId": 0,
   "campaignName": "string",
   "createBy": "string",
   "createDate": 0,
   "deleteLock": 0,
   "description": "string",
   "editLock": 0,
   "id": 0,
   "interactiveChannelId": 0,
   "interactiveChannelName": "string",
```

```
 "lastProdDepTime": 0,
   "name": "string",
   "ruleCount": 0,
   "runEnable": 0,
   "updateBy": "string",
   "updateDate": 0
}
```
#### **Create Strategy**

POST /Campaign/api/interact/rest/v2/channels/{icIdOrName}/strategies

### **Input**

Body Parameter – Content-Type:application/json

```
{
   "campaignCode": "string",
   "campaignId": 0,
   "campaignName": "string",
   "createBy": "string",
   "createDate": 0,
   "deleteLock": 0,
   "description": "string",
   "editLock": 0,
   "id": 0,
   "interactiveChannelId": 0,
   "interactiveChannelName": "string",
   "lastProdDepTime": 0,
   "name": "string",
   "ruleCount": 0,
   "runEnable": 0,
```

```
 "updateBy": "string",
   "updateDate": 0
}
```
## **Table 34. Response Codes**

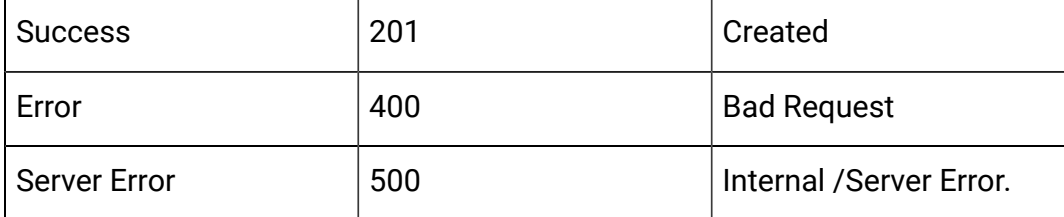

```
{
   "campaignCode": "string",
   "campaignId": 0,
   "campaignName": "string",
   "createBy": "string",
   "createDate": 0,
   "deleteLock": 0,
   "description": "string",
   "editLock": 0,
   "id": 0,
   "interactiveChannelId": 0,
   "interactiveChannelName": "string",
   "lastProdDepTime": 0,
   "name": "string",
   "ruleCount": 0,
   "runEnable": 0,
   "updateBy": "string",
   "updateDate": 0
```
}

{

## **Update**

PUT /Campaign/api/interact/rest/v2/channels/{icIdOrName}/strategies/ {strategyIdOrName}

### **Input**

Body Parameter – Content-Type:application/json

```
 "campaignCode": "string",
 "campaignId": 0,
 "campaignName": "string",
 "createBy": "string",
 "createDate": 0,
 "deleteLock": 0,
 "description": "string",
 "editLock": 0,
 "id": 0,
 "interactiveChannelId": 0,
 "interactiveChannelName": "string",
 "lastProdDepTime": 0,
 "name": "string",
 "ruleCount": 0,
 "runEnable": 0,
 "updateBy": "string",
 "updateDate": 0
```
#### **Output**

}

### **Table 35. Response Codes**

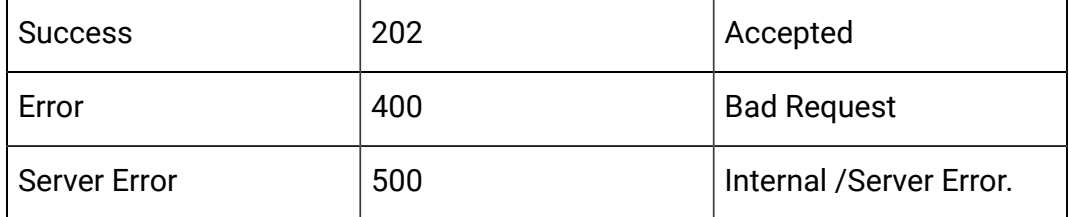

```
{
   "campaignCode": "string",
   "campaignId": 0,
   "campaignName": "string",
   "createBy": "string",
   "createDate": 0,
   "deleteLock": 0,
   "description": "string",
   "editLock": 0,
   "id": 0,
   "interactiveChannelId": 0,
   "interactiveChannelName": "string",
   "lastProdDepTime": 0,
   "name": "string",
   "ruleCount": 0,
   "runEnable": 0,
   "updateBy": "string",
   "updateDate": 0
}
```
#### **Delete**

DELETE /Campaign/api/interact/rest/v2/channels/{icIdOrName}/strategies/ {strategyIdOrName}

#### **Output**

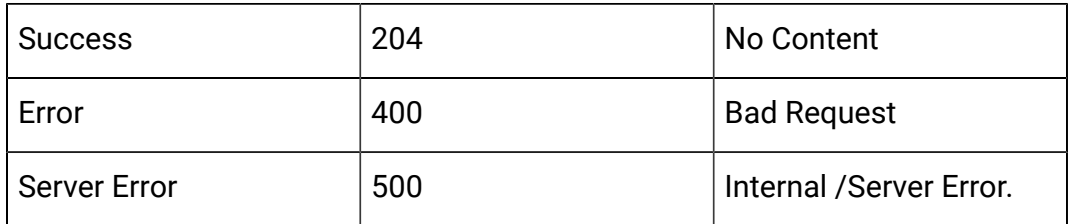

### **Table 36. Response Codes**

### **Copy Strategy**

POST /Campaign/api/interact/rest/v2/channels/{icIdOrName}/strategies/ {strategyIdOrName}

#### **Input**

Body Parameter – Content-Type:application/json

```
{ "campaignCode": "string",
       "campaignId": 0,
       "campaignName": "string",
       "createBy": "string",
       "createDate": 0,
       "deleteLock": 0,
       "description": "string",
       "editLock": 0,
       "id": 0,
       "interactiveChannelId": 0,
       "interactiveChannelName": "string",
       "lastProdDepTime": 0,
       "name": "string",
       "ruleCount": 0,
       "runEnable": 0,
       "updateBy": "string",
       "updateDate": 0
}
```
#### **Output**

#### **Table 37. Response Codes**

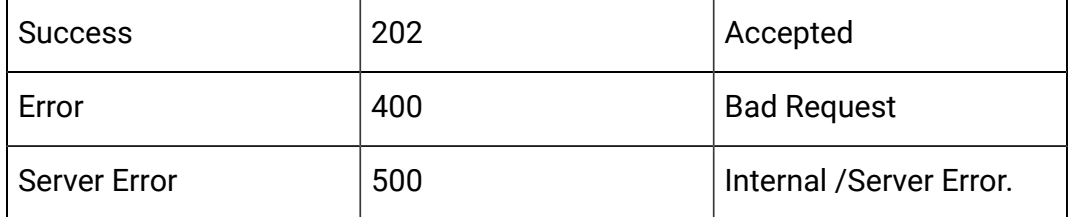

```
{
   "campaignCode": "string",
   "campaignId": 0,
   "campaignName": "string",
   "createBy": "string",
   "createDate": 0,
   "deleteLock": 0,
   "description": "string",
   "editLock": 0,
   "id": 0,
   "interactiveChannelId": 0,
   "interactiveChannelName": "string",
   "lastProdDepTime": 0,
   "name": "string",
   "ruleCount": 0,
   "runEnable": 0,
   "updateBy": "string",
   "updateDate": 0
}
```
# API - Smart Rule

### **Description**

These APIs are used to perform CRUD operations on the Smart Rules.

## **Get All Smart Rules for Interactive Channel**

GET /Campaign/api/interact/rest/v2/channels/{icIdOrName}/strategies/ {strategyIdOrName}/rules?page=0&size=50

### **Parameters**

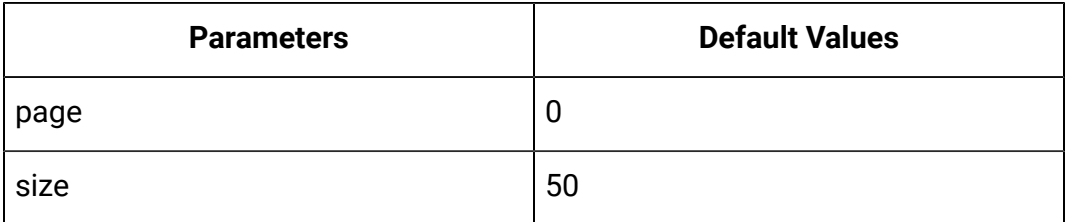

### **Output**

## **Table 38. Response Codes**

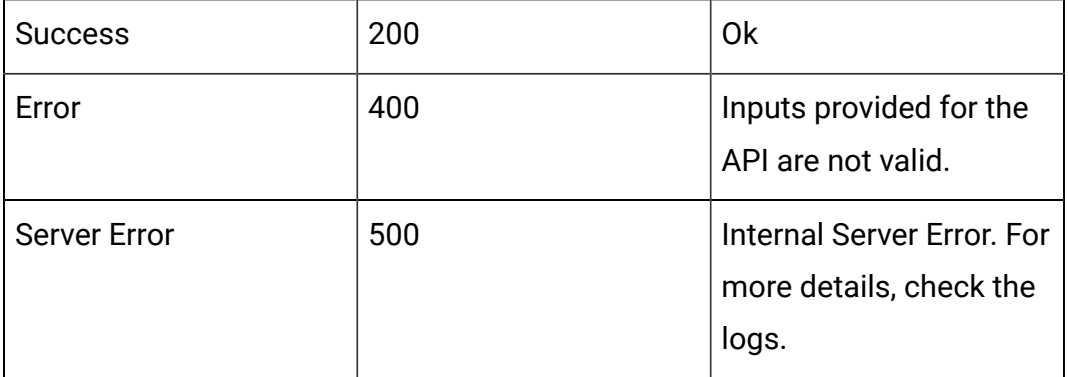

```
{
"content": [
{
   "cellCode": "string",
   "cellId": 0,
   "effectiveDate": 0,
   "eligibilityPredicate": "string",
   "eligibilityPredicateEnabled": true,
   "eligibilityPredicateId": 0,
```

```
 "enabled": true,
 "expirationDate": 0,
 "id": 0,
 "learningMode": 0,
 "learningModelId": 0,
 "lmName": "string",
 "maxScore": true,
 "offerAttrExpressions": [
  {
    "attrId": 0,
    "attrName": "string",
    "expression": "string",
    "ruleId": 0
  }
 ],
 "offerCode": "string",
 "offerId": 0,
 "offerName": "string",
 "ruleGroupName": "string",
 "ruleGroups": [
  {
     "description": "string",
    "id": 0,
    "name": "string"
  }
\vert,
 "ruleName": "string",
 "samplePercent": 0,
 "score": 0,
 "scorePredicate": "string",
 "scorePredicateEnabled": true,
 "scorePredicateId": 0,
```

```
 "segmentId": 0,
   "segmentName": "string",
   "suppressCount": 0,
   "zoneId": 0,
   "zoneName": "string"
}],
"page": {
"pageNumber": 0,
"totalElements": 0,
"totalPages": 0,
"size": 0,
"hasNext": false,
"hasPrev": false
}
}
```
## **Get Smart Rule by Rule Id**

GET /Campaign/api/interact/rest/v2/channels/{icIdOrName}/strategies/ {strategyIdOrName}/rules/{ruleIdOrName}

## **Parameters**

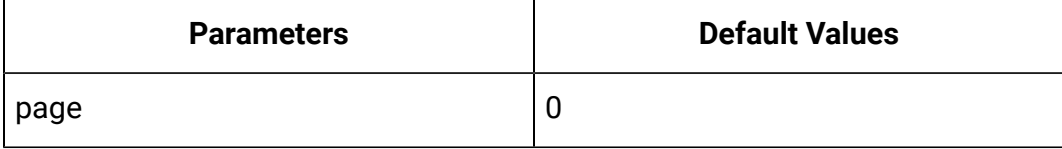

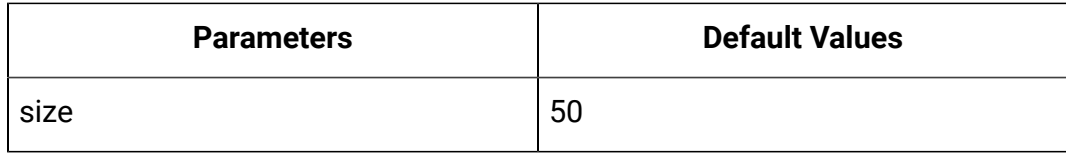

#### **Table 39. Response Codes**

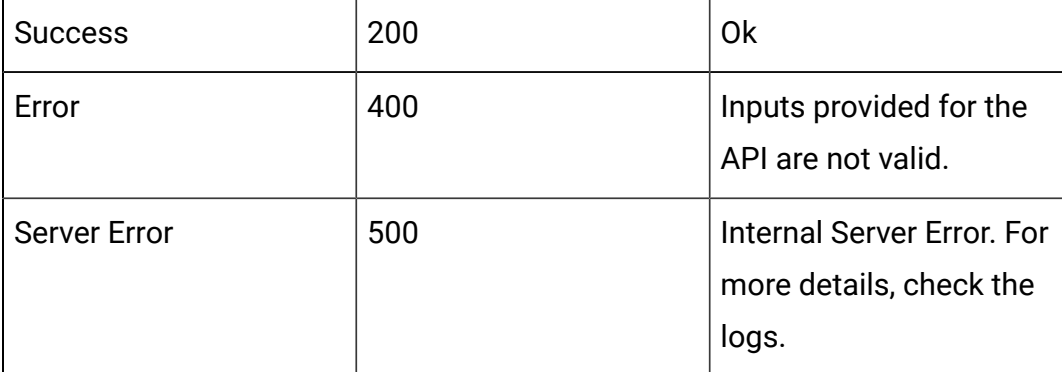

```
{
   "cellCode": "string",
   "cellId": 0,
   "effectiveDate": 0,
   "eligibilityPredicate": "string",
   "eligibilityPredicateEnabled": true,
   "eligibilityPredicateId": 0,
   "enabled": true,
   "expirationDate": 0,
   "id": 0,
   "learningMode": 0,
   "learningModelId": 0,
   "lmName": "string",
   "maxScore": true,
   "offerAttrExpressions": [
     {
       "attrId": 0,
```

```
 "attrName": "string",
     "expression": "string",
     "ruleId": 0
  }
 ],
 "offerCode": "string",
 "offerId": 0,
 "offerName": "string",
 "ruleGroupName": "string",
 "ruleGroups": [
   {
     "description": "string",
     "id": 0,
    "name": "string"
  }
\cdot "ruleName": "string",
 "samplePercent": 0,
 "score": 0,
 "scorePredicate": "string",
 "scorePredicateEnabled": true,
 "scorePredicateId": 0,
 "segmentId": 0,
 "segmentName": "string",
 "suppressCount": 0,
 "zoneId": 0,
 "zoneName": "string"
```
### **Save Rules**

}

POST /Campaign/api/interact/rest/v2/channels/{icIdOrName}/strategies/ {strategyIdOrName}/rules

## **Input**

{

Body Parameter – Content-Type:application/json

```
 "toAdd": [
   {
     "cellCode": "string",
     "cellId": 0,
     "effectiveDate": 0,
     "eligibilityPredicate": "string",
     "eligibilityPredicateEnabled": true,
     "eligibilityPredicateId": 0,
     "enabled": true,
     "expirationDate": 0,
     "id": 0,
     "learningMode": 0,
     "learningModelId": 0,
     "lmName": "string",
     "maxScore": true,
     "offerAttrExpressions": [
       {
         "attrId": 0,
         "attrName": "string",
         "expression": "string",
         "ruleId": 0
       }
     ],
     "offerCode": "string",
     "offerId": 0,
     "offerName": "string",
     "ruleGroupName": "string",
     "ruleGroups": [
```

```
 {
         "description": "string",
         "id": 0,
         "name": "string"
       }
     ],
     "ruleName": "string",
     "samplePercent": 0,
     "score": 0,
     "scorePredicate": "string",
     "scorePredicateEnabled": true,
     "scorePredicateId": 0,
     "segmentId": 0,
     "segmentName": "string",
     "suppressCount": 0,
     "zoneId": 0,
     "zoneName": "string"
  }
 ],
 "toDelete": [
 0
 ],
 "toUpdate": [
  {
     "cellCode": "string",
     "cellId": 0,
     "effectiveDate": 0,
     "eligibilityPredicate": "string",
     "eligibilityPredicateEnabled": true,
     "eligibilityPredicateId": 0,
     "enabled": true,
     "expirationDate": 0,
```

```
 "id": 0,
 "learningMode": 0,
 "learningModelId": 0,
 "lmName": "string",
 "maxScore": true,
 "offerAttrExpressions": [
  {
    "attrId": 0,
     "attrName": "string",
     "expression": "string",
    "ruleId": 0
  }
 ],
 "offerCode": "string",
 "offerId": 0,
 "offerName": "string",
 "ruleGroupName": "string",
 "ruleGroups": [
  {
     "description": "string",
    "id": 0,
     "name": "string"
  }
 ],
 "ruleName": "string",
 "samplePercent": 0,
 "score": 0,
 "scorePredicate": "string",
 "scorePredicateEnabled": true,
 "scorePredicateId": 0,
 "segmentId": 0,
 "segmentName": "string",
```

```
 "suppressCount": 0,
        "zoneId": 0,
        "zoneName": "string"
     }
   ]
}
```
## **Table 40. Response Codes**

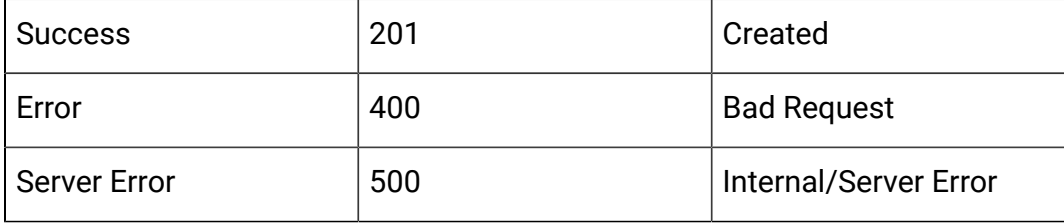

## **Delete**

DELETE /Campaign/api/interact/rest/v2/channels/{icIdOrName}/strategies/ {strategyIdOrName}/rules

## **Input**

Body Parameter – Content-Type:application/json

```
{
    "ids": [
       0
    ]
}
```
**Output**

## **Table 41. Response Codes**

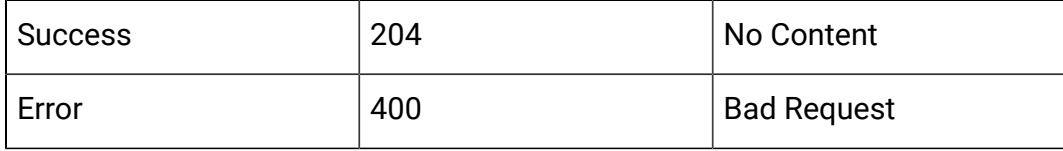

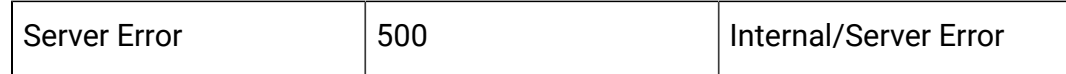

# API - Strategy Deployment

#### **Description**

These APIs are used to perform CRUD operations on the Strategy Deployment.

## **Get Deployment State**

GET /Campaign/api/interact/rest/v2/channels/{icIdOrName}/strategies/ {strategyIdOrName}/deployment?deployAction=getDeploymentState

#### **Output**

## **Table 42. Response Codes**

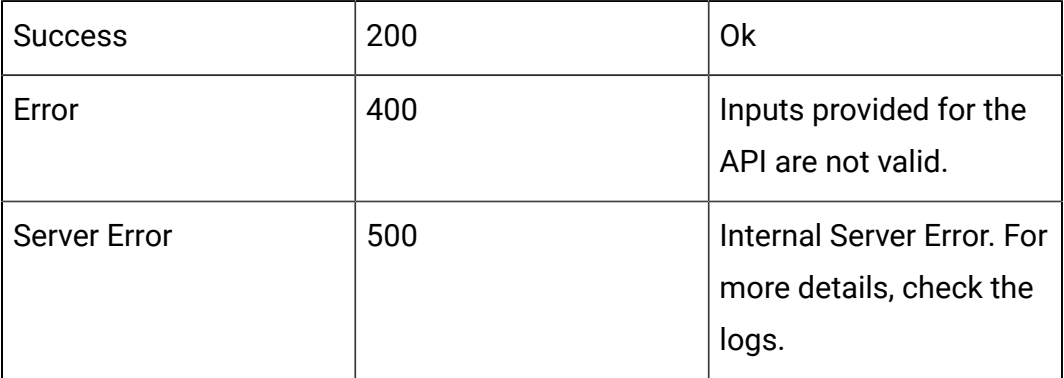

Body Parameter – Content-Type:application/json

```
{
     "campaignId": 0,
     "deployAction": "",
     "state": 0,
     "deployedState": 0,
     "dirty": false,
     "lastProdDepTime": 0,
     "lastMarkTime": 0,
     "deploymentStatusText": "",
```
```
 "deploymentWaitMessage": ""
}
```
# **Mark for Deployment Or Un-Deployment**

PUT /Campaign/api/interact/rest/v2/channels/{icIdOrName}/strategies/ {strategyIdOrName}/deployment

## **Input**

Body Parameter – Content-Type:application/json

```
{
      "campaignId": 0,
      "deployAction" : ""
}
```
# **Output**

#### **Table 43. Response Codes**

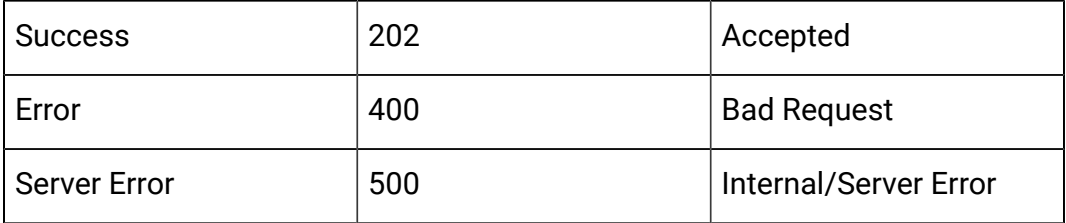

Body Parameter – Content-Type:application/json

```
{
     "campaignId": 0,
     "deployAction": "",
     "state": 0,
     "deployedState": 0,
     "dirty": false,
     "lastProdDepTime": 0,
     "lastMarkTime": 0,
     "deploymentStatusText": "",
```

```
 "deploymentWaitMessage": ""
}
```
# **Cancel Mark for Deployment Or Un-Deployment**

DELETE /Campaign/api/interact/rest/v2/channels/{icIdOrName}/strategies/ {strategyIdOrName}/deployment

#### **Input**

Body Parameter – Content-Type:application/json

```
{
      "campaignId": 0,
      "deployAction" : ""
}
```
## **Output**

## **Table 44. Response Codes**

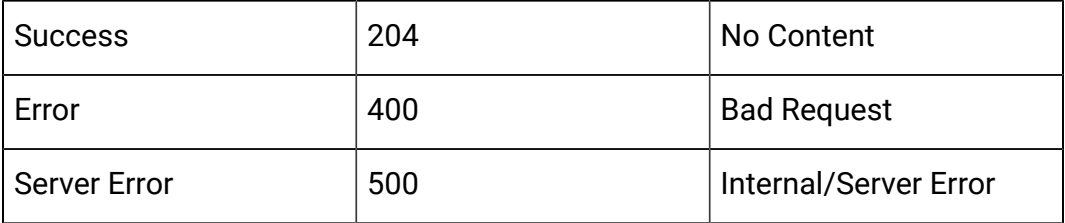

# API - Smart Rule Group

## **Description**

These APIs are used to perform CRUD operations on the Smart Rule Group.

## **Get Smart Rule Groups by Strategy**

GET /Campaign/api/interact/rest/v2/channels/{icIdOrName}/strategies/ {strategyIdOrName}/ruleGroups?page=0&size=50

## **Parameters**

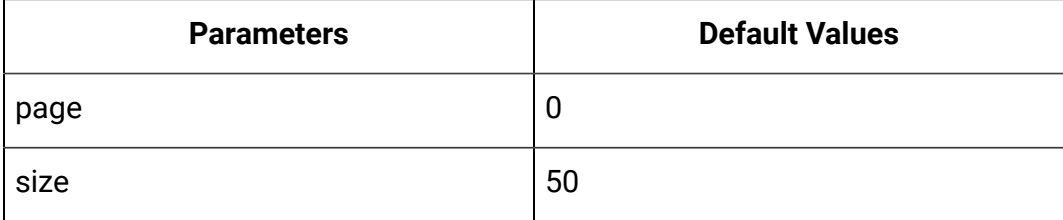

# **Output**

# **Table 45. Response Codes**

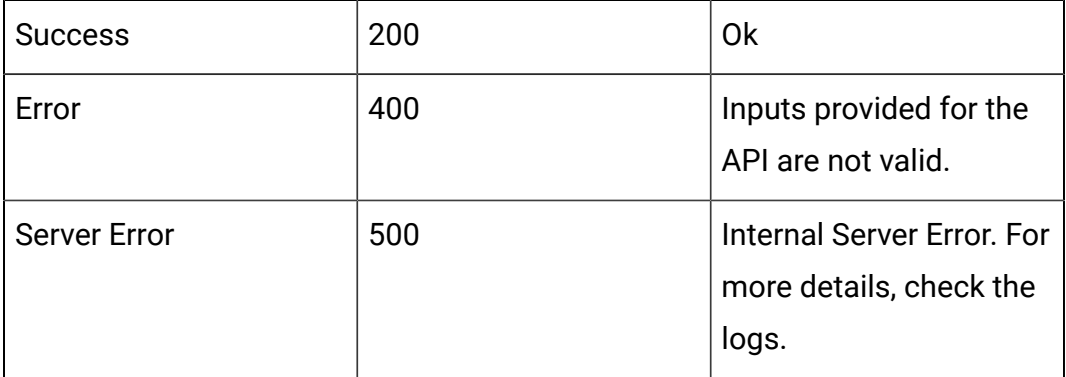

Example: Content-Type: application/json

```
{
     "content": [
         {
              "id": 0,
              "name": "String",
              "strategyId": 0,
              "ruleGroupType": "String",
              "description": "String",
              "createDate": 0,
              "createBy": 0,
              "updateDate": 0,
              "updateBy": 0,
              "ruleIdList": ["0","0"]
         }
     ],
     "page": {
```

```
 "pageNumber": 0,
     "totalElements": 0,
     "totalPages": 0,
     "size": 0,
     "hasNext": false,
     "hasPrev": false
 }
```
# **Get Smart Rule Groups by Rule**

GET /Campaign/api/interact/rest/v2/channels/{icIdOrName}/strategies/ {strategyIdOrName}/ruleGroups/{ruleIdOrName}?page=0&size=50

## **Parameters**

}

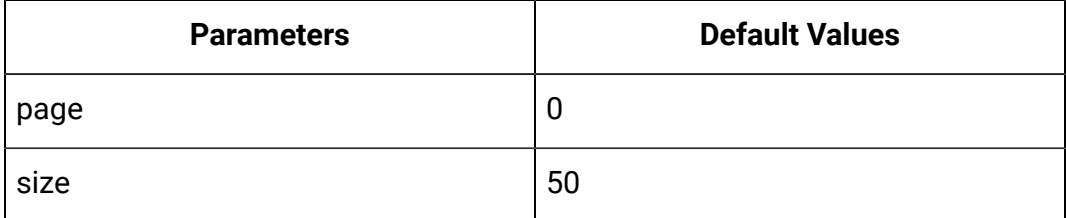

# **Output**

# **Table 46. Response Codes**

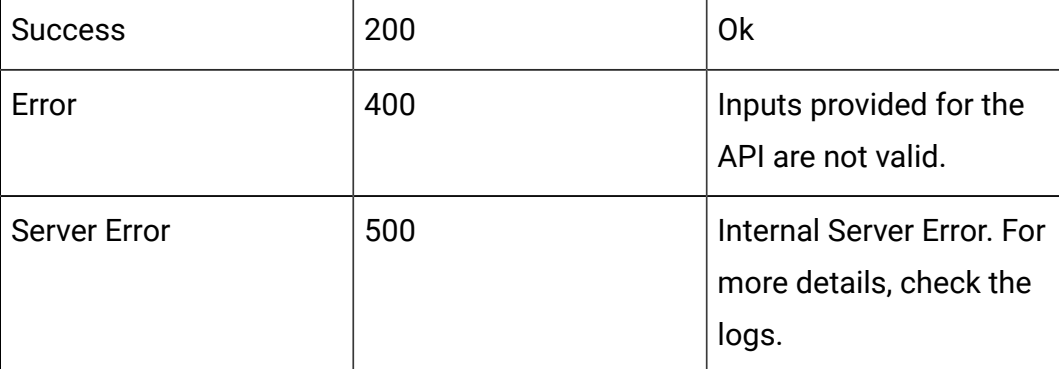

Example: Content-Type: application/json

```
 "content": [
```
{

```
 {
              "id": 0,
              "name": "String",
              "strategyId": 0,
              "ruleGroupType": "String",
              "description": "String",
              "createDate": 0,
              "createBy": 0,
              "updateDate": 0,
              "updateBy": 0,
              "ruleIdList": ["0","0"]
          }
     ],
     "page": {
          "pageNumber": 0,
          "totalElements": 0,
          "totalPages": 0,
          "size": 0,
          "hasNext": false,
          "hasPrev": false
     }
}
```
#### **Create**

POST /Campaign/api/interact/rest/v2/channels/{icIdOrName}/strategies/ {strategyIdOrName}/ruleGroups

#### **Input**

Body Parameter – Content-Type:application/json

```
{
     "id": 0,
     "name": "String",
```

```
 "strategyId": 0,
     "ruleGroupType": "String",
     "description": "String",
     "createDate": 0,
     "createBy": 0,
     "updateDate": 0,
     "updateBy": 0,
     "ruleIdList": []
}
```
# **Output**

#### **Table 47. Response Codes**

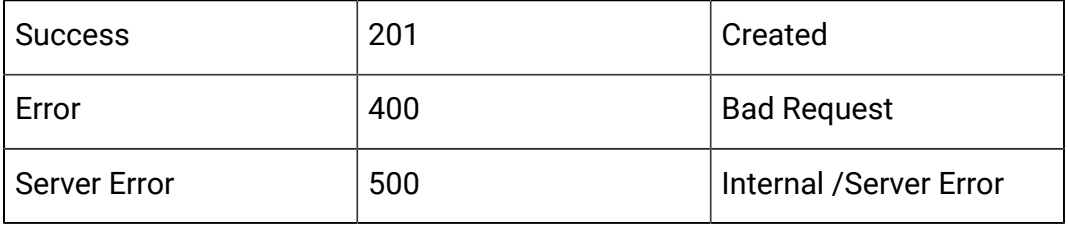

Example: Content-Type: application/json

```
{
     "id": 0,
     "name": "String",
     "strategyId": 0,
     "ruleGroupType": "String",
     "description": "String",
     "createDate": 0,
     "createBy": 0,
     "updateDate": 0,
     "updateBy": 0,
     "ruleIdList": []
}
```
## **Update**

PUT /Campaign/api/interact/rest/v2/channels/{icIdOrName}/strategies/ {strategyIdOrName}/ruleGroups/{ruleGroupIdOrName}

## **Input**

Body Parameter – Content-Type:application/json

```
{
     "id": 0,
     "name": "String",
     "strategyId": 0,
     "ruleGroupType": "String",
     "description": "String",
     "createDate": 0,
     "createBy": 0,
     "updateDate": 0,
     "updateBy": 0,
     "ruleIdList": []
}
```
# **Output**

## **Table 48. Response Codes**

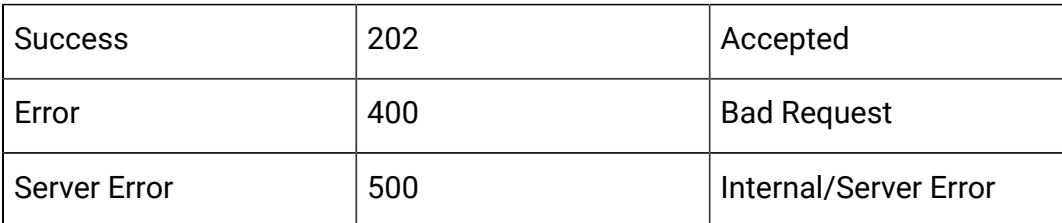

```
{
    "id": 0,
     "name": "String",
     "strategyId": 0,
     "ruleGroupType": "String",
```

```
 "description": "String",
 "createDate": 0,
 "createBy": 0,
 "updateDate": 0,
 "updateBy": 0,
 "ruleIdList": []
```
## **Delete**

}

DELETE /Campaign/api/interact/rest/v2/channels/{icIdOrName}/strategies/ {strategyIdOrName}/ruleGroups/{ruleGroupIdOrName}

#### **Output**

## **Table 49. Response Codes**

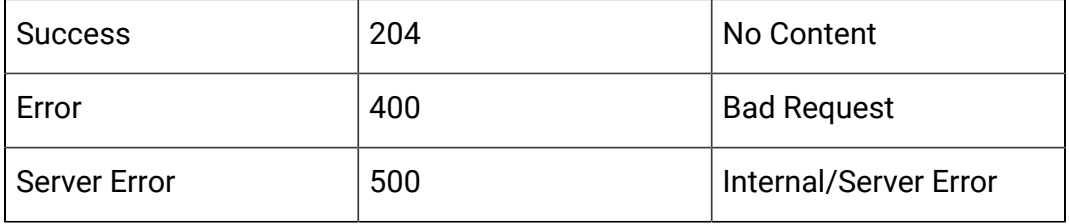

# API - Interactive Channel Depolyment

#### **Description**

This API is used to deploy interactive channel.

# **Deploy/Un-deploy**

POST /Campaign/api/interact/rest/v2/deployments

# **Parameters**

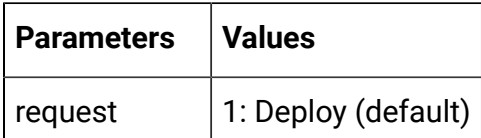

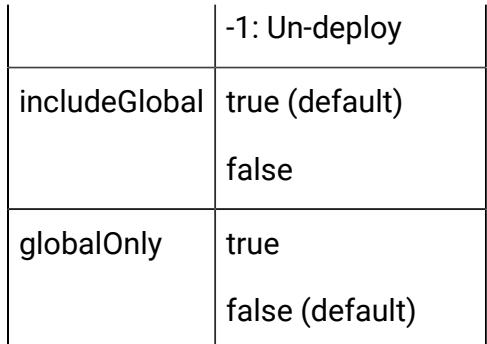

Body Parameter – Content-Type: application/json

```
{
   "icIdOrName": "string",
   "rtPassword": "string",
   "rtUsername": "string",
   "serverGroup": "string",
   "serverGroupType": 0
}
```
# **Output**

## **Table 50. Response Codes**

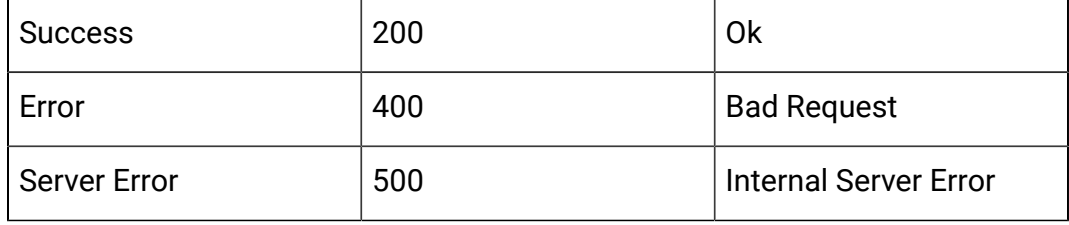